## <span id="page-0-0"></span>Modelos Matemáticos e Aplicações Modelos Lineares Generalizados

#### Jorge Cadima

Matemática (DCEB), Instituto Superior de Agronomia (ULisboa)

2023-24

### **Bibliografia**

- Agresti, A. (2015) *Foundations of Linear and Generalized Linear Models*, Wiley.
- Dobson, A.J. & Barnett, A.G. (2008) *An Introduction to Generalized Linear Models*, 3rd ed., CRC Press.
- McCullaugh, P. & Nelder, J. (1989) *Generalized Linear Models*, Chapman & Hall.
- McCulloch, C. & Searle, S. (2001) *Generalized, Linear, and Mixed Models*, John Wiley & Sons. **Mat 600-62**.
- Agresti, A. (1990) *Categorical Data Analysis*, John Wiley & Sons. **Mat 401-62**.
- Hosmer, D.W. & Lemeshow, S. (1989) *Applied Logistic Regression*, John Wiley & Sons. **Mat 258-62**.

GI Ms no  $\mathbb{Q}$ :

- Faraway, J.J. (2006) *Extending the Linear Model with R: Generalized Linear, Mixed Effects and Nonparametric Regression Models*, Chapman & Hall/CRC.
- Fox, J. & Weisberg, S. (2011) *An R Companion to Applied Regression, 2d Ed*, Sage Publications (R *package*: car).
- Venables & Ripley (2002). *Modern Applied Statistics with S* (4a. edição), Springer. (R *package*: MASS).

### Modelos Lineares Generalizados

Modelos Lineares Generalizados (MLGs) (Generalized Linear Models, GLMs):

- são uma família muito vasta de modelos;
- são extensão do Modelo Linear;
- englobam muitos modelos previamente conhecidos e usados, nalguns casos há largas décadas, entre eles:
	- ◮ modelo *probit*
	- ► modelo *logit* (ou Regressão Logística)
	- $\triangleright$  modelos log-lineares
	- ► o próprio modelo linear.
- o "chapéu de chuva comum" dos MLGs foi introduzido e formalizado por McCullagh e Nelder (1989);

### Exemplo motivador: variável resposta dicotómica

### Exemplo Hosmer & Lemeshow

Hosmer e Lemeshow, em *Applied Logistic Regression* (Wiley, 1989) têm dados sobre  $n = 100$  pacientes, com variáveis:

- idade numérica;
- doença arterial coronária (DAC) variável dicotómica (sim/não; 1/0).

Eis as primeiras seis linhas da *data frame* HL correspondente:

#### $>$  head(HL)

Quer-se relacionar a existência de DAC (variável resposta *Y*) com a idade (preditor *X*). O gráfico *Y* vs. *X* é pouco prometedor.

### Exemplo 1: DAC *vs.* idade

#### Exemplo Hosmer & Lemeshow

- > plot(DAC ~ Idade , data=HL , cex=0.8 , col="red" , pch=16 ,<br>+ xlab="Idade" , main="Dados de Hosmer & Lemeshow (Tabela 1.1)")  $\mathbf{S}$
- + xlab="Idade" , main="Dados de Hosmer & Lemeshow (Tabela 1.1)")

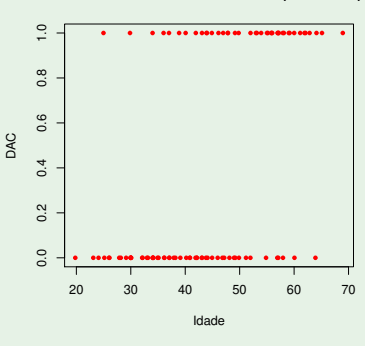

**Dados de Hosmer & Lemeshow (Tabela 1.1)**

### O Modelo Linear

Recorde-se que o modelo linear relaciona

- uma variável resposta numérica *Y* com
- $\bullet$  preditores  $X_1, X_2, ..., X_p$

através da equação, para *n* observações independentes *Y<sup>i</sup>* :

$$
Y_i = \beta_0 + \beta_1 X_{1_{(i)}} + \beta_2 X_{2_{(i)}} + ... \beta_p X_{p_{(i)}} + \varepsilon_i,
$$

com  $\varepsilon_i \sim \mathcal{N}(0, \sigma^2)$  (*i* = 1,2,...,*n*).

Isto é, no Modelo Linear:

- $E[Y_i|X_1 = x_{1_{(i)}},..., X_p = x_{p_{(i)}}] = \beta_0 + \beta_1 x_{1_{(i)}} + \beta_2 x_{2_{(i)}} + ... \beta_p x_{p_{(i)}}$
- *Yi* independentes, com distribuição Normal (e variâncias iguais).

# A generalização do modelo linear

Modelo Linear

- $E[Y_i] = \beta_0 + \beta_1 x_{1_{(i)}} + \beta_2 x_{2_{(i)}} + ... \beta_p x_{p_{(i)}}$
- *Y<sup>i</sup>* com distribuição Normal.

Num Modelo Linear Generalizado há duas extensões:

- $g(E[Y_i])~=~\beta_0 + \beta_1 x_{1_{(i)}} + \beta_2 x_{2_{(i)}} + ... \beta_p x_{p_{(i)}}~,$ com *g* uma função invertível chamada função de ligação (link function).
- *Y<sup>i</sup>* com distribuição na família exponencial de distribuições.

Assim, um MLG modela o valor esperado duma variável resposta com distribuição na família exponencial, através da equação:

$$
\mu_i = E[Y_i] = g^{-1}(\beta_0 + \beta_1 x_{1_{(i)}} + \beta_2 x_{2_{(i)}} + ... \beta_p x_{p_{(i)}}).
$$

Nota: O Modelo Linear é caso particular de MLG: a Normal pertence á família exponencial de distribuições e a função de ligação é a identidade: *g*(*x*) = *x*, ∀ *x*.

Ou seja, e nas palavras de Agresti (1990, p.81):

*um MLG é um modelo linear para uma transformação da esperança duma variável aleatória cuja distribuição pertence à família exponencial.*

Nota: ao contrário do Modelo Linear, nos MLGs não são explicitados erros aleatórios aditivos. A flutuação aleatória da variável resposta é dada directamente pela sua distribuição de probabilidades.

### A família exponencial de distribuições

A família exponencial de distribuições inclui, entre outras:

- a Normal
- a Poisson (para variáveis de contagem)
- a Bernoulli (para variáveis dicotómicas binary)
- a "Binomial/n" (para proporções de êxitos em *n* provas de Bernoulli)
- a Gama (distribuição contínua assimétrica); inclui a Exponencial como caso particular.
- a Gaussiana inversa (distribuição contínua assimétrica).

Nota: Repare-se como a família exponencial inclui distribuições, quer de variáveis aleatórias contínuas, quer de variáveis aleatórias discretas.

### As três componentes dum MLG

Na definição de McCullagh e Nelder (1989), um Modelo Linear Generalizado assenta sobre três componentes fundamentais:

1) Componente aleatória (random component): A variável resposta *Y* que se quer modelar, tratando-se duma:

- variável aleatória;
- **da qual se recolhem** *n* **observações independentes; e**
- cuja distribuição de probabilidades faz parte da família exponencial de distribuições (definida mais adiante);

Nota: a distribuição de probabilidades da variável resposta aleatória *Y* já não se restringe à Normal, podendo ser qualquer distribuição numa classe designada família exponencial de distribuições. Algumas generalizações de GLMs admitem distribuições além da família exponencial.

2) Componente Sistemática:

Consiste numa combinação linear de variáveis preditoras, admitidas não aleatórias.

Havendo *p* variáveis preditoras e *n* observações:

 $\beta_0 + \beta_1 x_{1(i)} + \beta_2 x_{2(i)} + \beta_3 x_{3(i)} + ... + \beta_p x_{p(i)}$ ,  $\forall i \in \{1, ..., n\}$ .

Os preditores podem ser variáveis numéricas, factores ou uma mistura de ambos, tal como no Modelo Linear.

Define-se a matriz do modelo **X***n*×(*p*+1) de forma idêntica ao Modelo Linear: uma primeira coluna de uns (associada à constante aditiva) e *p* colunas adicionais dadas pelas observações de cada variável preditora (variáveis indicatrizes, no caso de factores).

$$
\mathbf{X} = \begin{bmatrix} 1 & x_{1_{(1)}} & x_{2_{(1)}} & \cdots & x_{p_{(1)}} \\ 1 & x_{1_{(2)}} & x_{2_{(2)}} & \cdots & x_{p_{(2)}} \\ 1 & x_{1_{(3)}} & x_{2_{(3)}} & \cdots & x_{p_{(3)}} \\ \vdots & \vdots & \vdots & \ddots & \vdots \\ 1 & x_{1_{(n)}} & x_{2_{(n)}} & \cdots & x_{p_{(n)}} \end{bmatrix}
$$

O vector da componente sistemática do modelo é dado por:

$$
\vec{\eta} = X\vec{\beta} ,
$$

sendo  $\vec{\beta} = (\beta_0, \beta_1, \beta_2, ..., \beta_p)$  o vector de coeficientes que define as *n* combinações lineares (afins) das variáveis preditoras, dado em  $\vec{\eta}$ .

3) Função de ligação (link function):

uma função diferenciável e estritamente monótona *g* que associa as componentes aleatória e sistemática, através duma relação da forma:

$$
g(\mu_i) = g(E[Y_i]) = \vec{x}_{[i]}^t \vec{\beta}
$$
  
=  $\beta_0 + \beta_1 x_{1(i)} + \beta_2 x_{2(i)} + ... + \beta_p x_{p(i)}$  ( $\forall i = 1 : n$ )

sendo~**x** *t* [*i*] a *i*-ésima linha da matriz **X**, com os valores dos preditores na *i*-ésima observação.

O valor esperado de *Y*, dados os valores dos preditores, é então:

$$
\mu_i = g^{-1} \left( \vec{\mathbf{x}}_{[i]}^t \vec{\boldsymbol{\beta}} \right) = g^{-1} \left( \beta_0 + \beta_1 x_{1(i)} + \beta_2 x_{2(i)} + \dots + \beta_p x_{p(i)} \right)
$$

### A família exponencial de distribuições

Diz-se que uma variável aleatória *Y* tem distribuição na família exponencial (bi-paramétrica) usada por McCullagh & Nelder (1989), se a sua função densidade (caso *Y* contínua) ou de massa probabilística (se *Y* discreta) se puder escrever na forma:

$$
f(\mathbf{y} \mid \boldsymbol{\theta}, \boldsymbol{\phi}) = e^{\frac{\mathbf{y} \boldsymbol{\theta} - b(\boldsymbol{\theta})}{a(\boldsymbol{\phi})} + c(\mathbf{y}, \boldsymbol{\phi})}
$$

onde

- $\theta \theta \theta \phi$  são parâmetros (escalares reais); e
- *a*(·),*b*(·) e *c*(·) são funções reais conhecidas.

Os parâmetros designam-se:

- $\theta$  parâmetro natural; e
- $\bullet$   $\phi$  parâmetro de dispersão.

### A Normal

A família exponencial inclui a distribuição Normal, cuja f. densidade é:

$$
f(y|\mu,\sigma) = \frac{1}{\sigma\sqrt{2\pi}}e^{-\frac{1}{2}(\frac{y-\mu}{\sigma})^2} = e^{\ln\left(\frac{1}{\sigma\sqrt{2\pi}}\right)}e^{-\left(\frac{y^2-2y\mu+\mu^2}{2\sigma^2}\right)}
$$
  
=  $e^{-\ln(\sigma\sqrt{2\pi})-(\frac{y^2-2y\mu+\mu^2}{2\sigma^2})} = e^{\frac{y\mu-\frac{\mu^2}{2}}{\sigma^2}-\ln(\sigma\sqrt{2\pi})-\frac{y^2}{2\sigma^2}}$ 

é da forma  $f(y | \theta, \phi) = e^{\frac{y\theta - b(\theta)}{a(\phi)} + c(y, \phi)}$ , com:

- $\theta = \mu$  (parâmetro natural)
- $\phi=\sigma^2$  (parâmetro de dispersão)
- $b(\theta) = \frac{\theta^2}{2} = \frac{\mu^2}{2}$ 2
- $a(\phi) = \phi = \sigma^2$

• 
$$
c(y, \phi) = -\ln(\sqrt{2\pi\phi}) - \frac{y^2}{2\phi} = -\ln(\sigma\sqrt{2\pi}) - \frac{y^2}{2\sigma^2}
$$

### A Bernoulli

A variável aleatória dicotómica (binária) *Y* diz-se de Bernoulli com parâmetro *p*, se toma valor 1 com probabilidade *p* e valor 0 com probabilidade 1−*p*.

Para os valores *y* = 0 ou *y* = 1, a função de massa probabilística duma Bernoulli pode escrever-se como:

$$
f(y|p) = p^{y}(1-p)^{1-y} = e^{\ln p^{y}} \cdot e^{\ln(1-p)^{(1-y)}} = e^{y \ln p} \cdot e^{(1-y) \ln(1-p)}
$$
  
=  $e^{y \ln p + \ln(1-p) - y \ln(1-p)} = e^{y \ln(\frac{p}{1-p}) + \ln(1-p)}$ 

que é da familia exponencial  $f(y | \theta, \phi) = e^{\frac{y\theta - b(\theta)}{a(\phi)} + c(y, \phi)}$ , com:

\n- $$
\begin{aligned}\n\mathbf{\Theta} &= \ln\left(\frac{p}{1-p}\right) \\
\mathbf{\Theta} & \phi = 1\n\end{aligned}
$$
\n- $$
\mathbf{\Theta} \quad b(\theta) = \ln\left(1 + e^{\theta}\right) = \ln\left(1 + \frac{p}{1-p}\right) = \ln\left(\frac{1}{1-p}\right) = -\ln(1-p)
$$
\n

- $\bullet$  *a*( $\phi$ ) = 1
- $c(y, \phi) = 0$

### MLGs para variáveis resposta dicotómicas

Considere-se um Modelo com variável resposta dicotómica (binária), i.e., que apenas toma dois possíveis valores: 0 e 1, e cuja distribuição é Bernoulli:

$$
Y = \left\{ \begin{array}{ccc} 1 & , & p \\ 0 & , & 1-p \end{array} \right.
$$

Admite-se que o parâmetro *p* varia nas *n* observações de *Y*.

O valor esperado da *i*-ésima observação de *Y* é (também) a probabilidade de êxito:

$$
E[Y_i] = 1 \cdot p_i + 0 \cdot (1-p_i) = p_i
$$

Uma função de ligação relaciona a probabilidade de êxito *p<sup>i</sup>* com uma combinação linear dos preditores:

$$
g(E[Y_i]) = g(p_i) = \vec{\mathbf{x}}_{[i]}^t \vec{\boldsymbol{\beta}} \qquad \Longleftrightarrow \qquad E[Y_i] = p_i = g^{-1} \left( \vec{\mathbf{x}}_{[i]}^t \vec{\boldsymbol{\beta}} \right),
$$

 $\com{\vec{\mathbf{x}}}^t_{[i]}\vec{\boldsymbol{\beta}} = \beta_0 + \beta_1 x_{1_j} + \beta_2 x_{2_j} + ... + \beta_p x_{p_i}.$ 

### Funções de ligação

A mais simples é a ligação identidade:  $g(\mu) = \mu$ , que é a função ligação utilizada no Modelo Linear.

Cada distribuição da família exponencial, tem uma função de ligação que torna o valor esperado da variável resposta igual ao parâmetro natural, <sup>θ</sup>.

#### Função de ligação canónica

Num Modelo Linear Generalizado, a função *g*(·) diz-se uma função de ligação canónica para a variável resposta *Y*, se *g*(*E*[*Y*]) = <sup>θ</sup>.

As funções de ligação canónica são úteis porque simplificam o estudo do Modelo. A ligação canónica representa de alguma forma uma função de ligação "natural" para o respectivo tipo de distribuição da variável resposta.

### O Modelo Linear como um MLG

Eis alguns exemplos de MLGs:

### O Modelo Linear

O Modelo Linear é um caso particular de MLG, em que:

- cada uma das *n* observações da variável resposta *Y* tem distribuição Normal, com variância constante  $\sigma^2$ ;
- a função de ligação é a função identidade, pois:

$$
\mu = E[Y] = \beta_0 + \beta_1 x_1 + \beta_2 x_2 + \ldots + \beta_p x_p.
$$

A função de ligação identidade é a ligação canónica para a distribuição Normal, pois  $\theta = \mu = E[Y]$ .

### A Regressão Logística

#### Regressão Logística

A função de ligação canónica da distribuição Bernoulli é o *logit*, que transforma  $p = E[Y]$  no parâmetro natural  $\theta = \ln\left(\frac{p}{1-p}\right)$  $\big).$ 

$$
g(p) = \ln\left(\frac{p}{1-p}\right),
$$

Um MLG para variáveis resposta dicotómicas, com a função de ligação *logit* é conhecido por Regressão Logística.

A função de ligação *logit* é o logaritmo do quociente entre a probabilidade de *Y* tomar o valor 1 ("êxito") e a probabilidade de tomar o valor 0 ("fracasso"). Esse quociente é conhecido na literatura anglo-saxónica por *odds ratio*. A função de ligação *logit* designa-se o *log-odds ratio*.

### A Regressão Logística (cont.)

Dado um conjunto  $\vec{x}$  = ( $x_1, x_2, ..., x_p$ ) de observações nas variáveis preditoras, tem-se com este modelo:

$$
g(p) = \ln \left( \frac{p}{1-p} \right) = \beta_0 + \beta_1 x_1 + \beta_2 x_2 + \ldots + \beta_p x_p = \vec{x}^t \vec{\beta}
$$

$$
\Leftrightarrow \quad \tfrac{p}{1-p} = e^{\vec{x}^t \vec{\beta}} \quad \Leftrightarrow \quad \tfrac{1-p}{p} = e^{-\vec{x}^t \vec{\beta}} \quad \Leftrightarrow \quad \tfrac{1}{p} = 1 + e^{-\vec{x}^t \vec{\beta}} \quad \Leftrightarrow \quad p = \frac{1}{1 + e^{-\vec{x}^t \vec{\beta}}}.
$$

Numa Regressão Logística, a relação entre a probabilidade de êxito  $p = E[Y]$  e os valores das variáveis preditoras,  $\vec{x}$ , é:

$$
p(\vec{\mathbf{x}}) = g^{-1}(\vec{\mathbf{x}}^t \vec{\boldsymbol{\beta}}) = \frac{1}{1 + e^{-\vec{\mathbf{x}}^t \vec{\boldsymbol{\beta}}}} = \frac{1}{1 + e^{-(\beta_0 + \beta_1 x_1 + ... + \beta_p x_p)}}
$$

### A Regressão Logística (cont.)

No caso duma única variável preditora quantitativa, a relação entre *Y* e *X* é uma curva logística, daí a designação Regressão Logística.

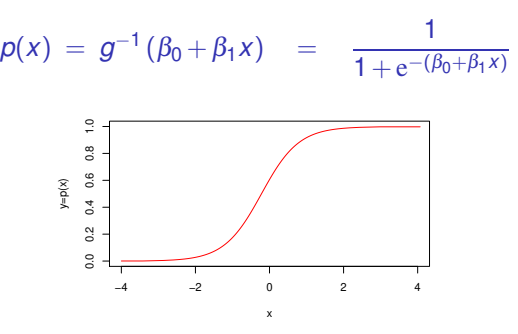

É uma função crescente, caso  $\beta_1 > 0$ , e decrescente caso  $\beta_1 < 0$ .

Quando há vários preditores,  $p(\vec{x}) = \frac{1}{1 + e^{-(\beta_0 + \beta_1 x_1 + ... + \beta_p x_p)}}$  define uma hipersuperfície em  $\mathbb{R}^{p+1}$ .

### Novamente o exemplo DAC

Dados Hosmer & Lemeshow

- idade numérica:
- doença arterial coronária variável dicotómica (sim/não; 1/0).

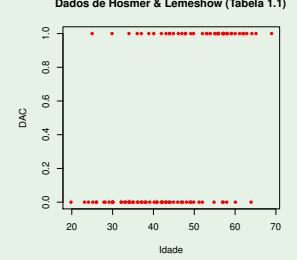

A variável resposta é dicotómica (binária). Será preciso relacionar *p* = *E*[*Y*], a probabilidade de ter doença arterial coronária, com a idade *X*.

### Exemplo: A função de ligação

### Dados Hosmer & Lemeshow (cont.)

Para procurar uma função de ligação adequada, é necessário outro gráfico, para visualizar a relação entre idade e probabilidade de DAC.

- Havendo repetições para cada idade, pode estimar-se *p<sup>i</sup>* a partir da frequência relativa de DAC na *i*-ésima idade;
- Havendo poucas repetições em cada idade, pode-se agrupar as observações em classes de idade.

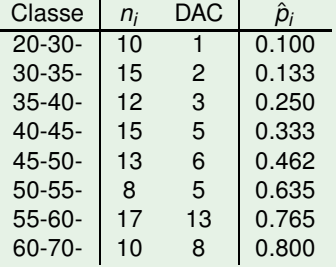

## Exemplo: *<sup>p</sup>*ˆ*<sup>i</sup> vs.* idade

Eis o gráfico das probabilidades estimadas vs. idade:

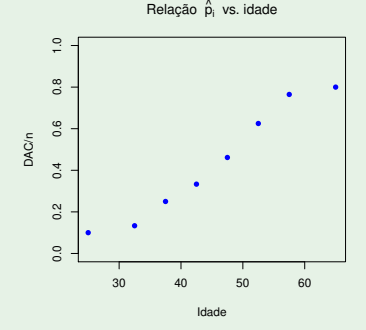

Nota: Aqui "idade" é o ponto médio de cada classe de idade.

Temos uma relação sigmóide. Talvez logística?

J. Cadima (Matemática/ISA) [Modelos Matemáticos e Aplicações](#page-0-0) 2023-24 25 / 162

# Exemplo 1: criando a tabela no **R**

Para criar a tabela do acetato 24, usou-se a função hist, que permite agrupar as idades em classes de idade. Com o argumento plot=FALSE, em vez de produzir o histograma, o comando devolve a informação usada. O argumento right=FALSE abre à direita os intervalos das classes.

Vamos começar por definir as fronteiras das classes.

```
> frclass \leq c(20.30.35.40.45.50.55.60.70)
> hist(HL$Idade, breaks=frclass, plot=FALSE, right=FALSE)
$hreaks\leq -- fronteiras das classes
[1] 20 30 35 40 45 50 55 60 70
$counts <-- frequências absolutas
\begin{bmatrix} 1 \end{bmatrix} 10 15 12 15 13 8 17 10
$density <-- alturas rectângulos histograma
\begin{bmatrix} 11 & 0.010 & 0.030 & 0.024 & 0.030 & 0.026 & 0.016 & 0.034 & 0.010 \end{bmatrix}$mids <-- pontos intermédios de cada classe
\begin{bmatrix} 1 \end{bmatrix} 25.0 32.5 37.5 42.5 47.5 52.5 57.5 65.0
\overline{1} 25.5 \overline{1} 25.5 \overline{1} 37.5 \overline{2}\overline{\phantom{iiiiiiiiiiiii}}
```
### Exemplo 1: a tabela (cont.)

Vamos seleccionar as componentes counts <sup>e</sup> mids para construir duas colunas da tabela:

```
> info <- hist(HL$Idade, breaks=frclass, plot=FALSE, right=FALSE)
> HL tab\pm data.frame(idade=info\pmno\pmno\pmno\pmno\pmidade nobs
1, 25, 0, 102, 32.5, 153 37.5 12
4 42.5 15
5, 47.5, 136, 52.5 8
7, 57.5, 17
```

```
8, 65.0, 10
```
Falta a coluna com o número de pacientes com DAC em cada classe. Para a obter, repetimos procedimentos, mas seleccionando apenas as linhas de HL em que DAC tem valor 1.

### Exemplo 1: os dados tabelados

Eis o resto da tabela, incluindo os nomes de linhas:

```
> HL.tab$DAC <- <-- cria uma nova coluna de nome DAC
```

```
+ hist(HL$Idade[HL$DAC==1], breaks=frclass, plot=F, right=F)$counts
\pm historical exploration \mathbb{R} defined by \mathbb{R} . The following \mathbb{R} counts \mathbb{R}
```

```
> rownames(HL.tab) <-  <-- atribui os nomes de linhas da tabela
+ row naste<sup>(H[H</sup> frclass[-9] + frclass[-1] + <sup>H[H</sup>
\pm paste("\pm 9] , \pm 9] , \pm 9] , \pm 9] , \pm 9] , \pm 9] , \pm 9] , \pm 9] , \pm 9] , \pm 9] , \pm
```
 $>$  HI. tab

```
idade nobs DAO
[20.30] 25.0 10 1[30,35[ 32.5 15 2
[35,40[ 37.5 12 3
[40.45 42.5 15 5
[45,50[ 47.5 13 6
[50, 55[ 52.5 8 5][55,60[ 57.5 17 13[60, 70[ 65.0 10 8][60,70[ 65.0 10 8
```
O gráfico no acetato 25 foi obtido com o comando:

- $>$  plot(DAC/nobs  $\sim$  idade, ylim=c(0,1), data=HL.tab,
- + main=expression(paste("Relação ", hat(p)[i] , "vs. idade")), pch=16, col="blue")

### Resposta dicotómica e Binomial

Agrupar as idades em classes transforma a variável resposta Bernoulli (1/0) *Yi* , numa variável resposta *Y<sup>j</sup>* que conta, em cada classe *j*, o número de "êxitos" (uns) nas *n<sup>j</sup>* provas de Bernoulli dessa classe.

Para observações independentes, *Y<sup>j</sup>* tem distribuição Binomial: *Y<sup>j</sup>* ⌢ *B*(*n<sup>j</sup>* ,*pj*), onde *p<sup>j</sup>* é a probabilidade de "êxito" na classe *j*.

A Binomial não é da família exponencial. Mas a proporção de êxitos em *n* provas de Bernoulli, *W* = *Y*/*n*, sim (se n conhecido).

Existe ligação íntima, no contexto de MLGs, entre considerar que temos:

- *n* observações de variáveis resposta Bernoulli, com parâmetros *p<sup>i</sup>* ; ou
- *m* observações de variáveis resposta 'Binomial/n'  $W_j = \frac{Y_j}{n_j}$  $\frac{r_f}{n_j}$ , com  $Y_j \frown B(n_j, p_j).$

A ligação canónica, quer da Bernoulli, quer da Binomial/n é a função *logit*:

$$
g(p) = \ln\left(\frac{p}{1-p}\right)
$$

### A 'Binomial/n'

Se *X*  $\frown$  *B*(*n*,*p*), tem-se  $P[X = x] = {n \choose x} p^x (1-p)^{n-x}$ . Então  $Y = \frac{1}{n}X$  tem distribuição na família exponencial.

Tem-se *P*[*Y* =*y*] = *P*[*X* =*ny*]. A função de massa probabilística de *Y* pode escrever-se da seguinte forma, para  $y \in \{0, \frac{1}{n}, \frac{2}{n}, ..., 1\}$ :

$$
f(y|p) = {n \choose ny} p^{ny} (1-p)^{n-ny} = e^{\ln \left[{n \choose y} \right]} \cdot e^{ny \ln p} \cdot e^{(n-ny) \ln (1-p)} \\
= e^{\ln \left[{n \choose y} \right] + ny \ln p + n \ln (1-p) - ny \ln (1-p)} \\
= e^{\frac{y \ln \left({n \choose 1-p} + \ln (1-p) - ny \ln (1-p)\right)}{\frac{1}{n} + ny \ln (1-p)}}
$$

que é da familia exponencial  $f(y | \theta, \phi) = e^{\frac{y\theta - b(\theta)}{a(\phi)} + c(y, \phi)}$ , com:

- $\theta = \ln\left(\frac{p}{1-p}\right)$ λ
- $\bullet \bullet = 1$

• 
$$
b(\theta) = \ln(1 + e^{\theta}) = \ln(1 + \frac{p}{1-p}) = \ln(\frac{1}{1-p}) = -\ln(1-p)
$$

- $a(\phi) = \frac{\phi}{n} = \frac{1}{n}$
- $c(y, \phi) = \ln \left[ \binom{n}{ny} \right]$

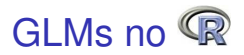

No R, o comando para ajustar Modelos Lineares Generalizados é  $g1m$ .

Há três argumentos fundamentais nesta função:

formula indica a componente aleatória (variável resposta) e a componente sistemática (preditores), de forma análoga à usada no modelo linear:

*y* ∼ *x*1+*x*2+*x*3+...+*xp*

family indica simultaneamente a distribuição de probabilidades da componente aleatória *Y* e a função de ligação do modelo.

data indica a *data frame* onde se encontram as variáveis.

# GLMs no  $\mathbb R$  (cont.)

A indicação da distribuição de probabilidades de *Y* faz-se através duma palavra-chave, que se segue ao nome do argumento family.

Por exemplo, um modelo com componente aleatória Bernoulli ou Binomial/n, indica-se assim:

 $family = binomial$ 

Por omissão, é usada a função de ligação canónica dessa distribuição.

Caso se deseje outra função de ligação (implementada) acrescenta-se ao nome da distribuição, entre parenteses, o argumento link com a especificação da função de ligação.

Por exemplo, um modelo probit pode ser indicado da seguinte forma:

 $family = binomial(link=probability)$ 

### Exemplo: o ajustamento do modelo

Assim, ajusta-se um MLG no R invocando o comando glm com três argumentos:

glm(*formula, family, data*)

Numa Regressão Logística,

 $\bullet$  family=binomial.

Não é necessário especificar a função de ligação: por omissão é usada a ligação canónica da distribuição especificada.

- podem usar-se dados numa de 2 formas:
	- ► observações dicotómicas individuais (como a *data frame* HL);
	- ► observações tabeladas para valores repetidos do(s) preditor(es) (como a *data frame* HL.tab).

### As formulas para a Regressão Logística

As fórmulas do comando glm são semelhantes às do Modelo Linear:

*y* ∼ *x*1+*x*2+...+*xp*

Mas numa Regressão Logística, aos dois tipos de dados possíveis correspondem objectos *y* de natureza diferente:

Se dados contêm observações individuais, *y* é vector de 0s e 1s:

> glm(DAC ∼ Idade , family=binomial , data=HL)

Se os dados estão tabelados, *y* deve ser uma matriz de duas colunas: uma com o número de "sim"s e outra com os número de "não"s, para cada valor (ou ponto médio da classe) do(s) preditor(es):

> glm(cbind(DAC,nobs-DAC) ∼ idade , family=binomial, data=HL.tab)

### De novo o exemplo de Hosmer & Lemeshow

#### Dados Hosmer & Lemeshow (cont.)

Ajustar o modelo com base nas observações dicotómicas individuais:

```
> glm(DAC ∼ Idade , family=binomial, data=HL)
```

```
Call: glm(formula = DAC " Idade , family = binomial , data = HL)<br>Coefficients:
Call:(Intercept)
                           Idade
     -5.3095 0.1109
      -5.3095 0.1109 0.1109 0.1109 0.1109 0.1109 0.1109 0.1109 0.1109 0.1109 0.1109 0.1109 0.1109 0.1109 0.1109 0.11
```
A equação da logística ajustada é:

$$
y = \frac{1}{1 + e^{-(b_0 + b_1 x)}} = \frac{1}{1 + e^{-(-5.3095 + 0.1109x)}}
$$

## Exemplo (cont.)

### Dados Hosmer & Lemeshow (cont.)

Sobrepondo a logística ajustada ao gráfico dos *p*ˆ*<sup>i</sup> vs.* idade:

 $>$  logistica <- function( b0, b1, x){ $1/(1+exp(-(b0+b1*x)))$ }  $>$  curve(logistica(b0=-5.3095, b1=0.1109, x), from=20, to=70, col="blue", add=TRUE)

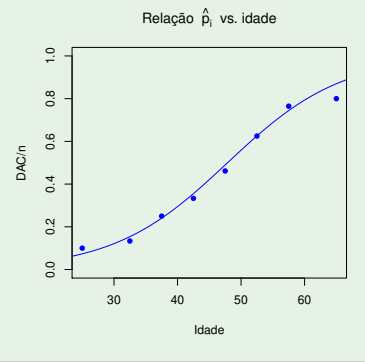
Exemplo: ajustamento do modelo (cont.)

Dados Hosmer & Lemeshow (cont.)

Ajustar o modelo com base nos dados tabelados:

> glm( cbind(DAC,nobs-DAC) ∼ idade , family=binomial, data=HL.tab)

Call: glm(formula=cbind(DAC,nobs-DAC)~idade, family=binomial,data=HL.tab)<br>Coefficients:

(Intercept) idade  $-5.091$  0.105 -5.091 de jaroj: 1910 de jaroj: 1910 de jaroj: 1910 de jaroj: 1910 de jaroj: 1910 de jaroj: 1910 de jaroj: 191<br>1910 de jaroj: 1910 de jaroj: 1910 de jaroj: 1910 de jaroj: 1910 de jaroj: 1910 de jaroj: 1910 de jaroj: 1910

A equação da logística ajustada é:

$$
y = \frac{1}{1 + e^{-(b_0 + b_1 x)}} = \frac{1}{1 + e^{-(-5.091 + 0.105x)}}
$$

Nota: A pequena discrepância em relação ao ajustamento anterior resulta do agrupamento em classes de idade: os dados são diferentes.

#### Exemplo: ajustamento do modelo (cont.)

#### Dados Hosmer & Lemeshow (cont.)

Sobrepondo a logística ajustada ao gráfico dos *p*ˆ*<sup>i</sup> vs.* idade (e à curva ajustada antes):

 $>$  curve(logistica(b0=-5.091, b1=0.105, x), from=20, to=70, col="green", add=TRUE)

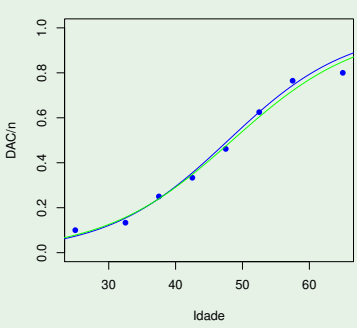

Relação  $\hat{\mathsf{p}}_{\mathsf{i}}$  vs. idade

## O resultado do comando glm

Tal como o comando lm, também o comando glm produz uma *list*. Nas componentes dessa lista há informação sobre o ajustamento.

```
> HLtab.glm <- glm(cbind(DAC,nobs-DAC)~idade,family=binomial,data=HL.tab)
> names(HLtab.glm)
```
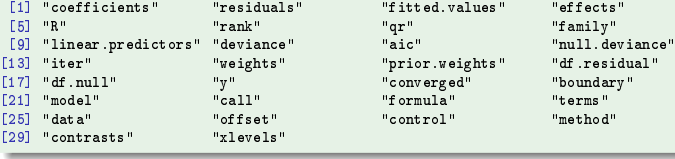

Para aprofundar cada componente consultar:  $\text{help}(\text{glm})$ 

Para invocar uma componente usa-se a referenciação usual de listas:

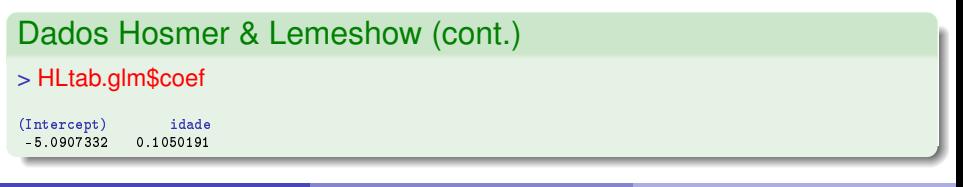

## O comando coef

Como para os Modelos Lineares, existem comandos que facilitam a extracção de informação dum ajustamento de MLG. Eis algumas:

coef – devolve um vector com os valores estimados dos parâmetros  $\beta_0$ ,  $\beta_1$ , ..., $\beta_p$ , ou seja, com os valores  $b_0$ ,  $b_1$ , ....,  $b_p$ .

```
Dados Hosmer & Lemeshow (cont.)
> HL.glm <- glm(DAC ~ Idade, family=binomial, data=HL)<br>> coef(HL.glm)
\sim coefficients of \sim(Intercept) idade<br>-5.3094534 0.1109211
                       idade
  -5.3094534 0.1109211
```
## O comando predict

predict – por omissão, devolve os valores da combinação linear estimada dos preditores usados no ajustamento, ou seja, da componente sistemática  $b_0 + b_1 x_{1_{(i)}} + ... + b_p x_{p_{(i)}}.$ 

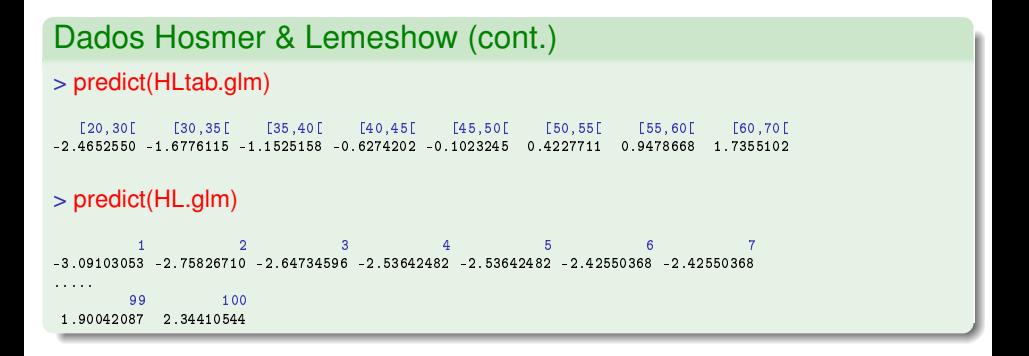

# O comando predict (cont.)

Pode também usar-se para estimar a combinação linear de valores não usados no ajustamento.

Os novos valores são dados numa *data frame* com nomes iguais aos usados nos dados originais.

```
Dados Hosmer & Lemeshow (cont.)
> predict(HL.glm, newdata=data.frame(Idade=26))
         \overline{1}-2.425504> predict(HLtab.glm, newdata=data.frame(idade=c(26,53,74)))
          \overline{1}З
-2 3602358 0 4752807 2 6806824
-2.3602358 0.4752807 2.6806824
```
## O comando fitted

fitted – devolve os valores ajustados do valor esperado de *Y*<sub>*i*</sub>, ou seja, de<br> $\hat{p}_i = \sigma^{-1}(b_0 + b_1x_1 + \cdots + b_nx_n)$  $\hat{\rho}_i = g^{-1}(b_0 + b_1x_{1_{(i)}} + ... + b_px_{p_{(i)}}).$ 

#### > fitted(HLtab.glm)

[20,30[ [30,35[ [35,40[ [40,45[ [45,50[ [50,55[ [55,60[ [60,70[ 0.07833012 0.15741201 0.24002985 0.34809573 0.47444116 0.60414616 0.72068596 0.85011588

Resultado análogo é obtido com o comando predict, usando o argumento type="response".

#### > predict(HLtab.glm, type="response")

[20.30] [30.35] [35.40] [40.45] [45.50] [50.55] [55.60] [60.70] 0.07833012 0.15741201 0.24002985 0.34809573 0.47444116 0.60414616 0.72068596 0.85011588 0.07833012 0.15741201 0.24002985 0.34809573 0.47444116 0.60414616 0.72068596 0.85011588

Assim, pode-se estimar os valores de  $\hat{p}$  para novos valores dos preditores.

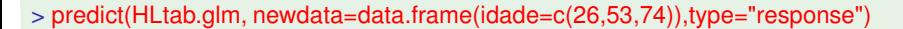

 $\frac{1}{0.0862556}$   $\frac{1}{0.6166329}$   $\frac{2}{0.9358771}$ 0.086256 0.086356 0.08635

### Notas sobre a Regressão Logística

A função logística tem boas propriedades para representar uma probabilidade: para *qualquer* valor da componente sistemática, a função logística

$$
p(x_1, x_2,..., x_p) = \frac{1}{1 + e^{-(\beta_0 + \beta_1 x_1 + \beta_2 x_2 + ... + \beta_p x_p)}}
$$

toma valores entre 0 e 1. O mesmo não acontece com uma relação linear  $p(x_1,...,x_p) = \beta_0 + \beta_1 x_1 + ... + \beta_p x_p$ , que toma valores em R.

No caso de haver uma única variável preditora quantitativa, trocando os acontecimentos associados aos valores 0 e 1, uma função decrescente para *p* = *P*[*Y* =1] transforma-se numa função crescente.

## Mais notas sobre a regressão logística

No caso de haver uma única variável preditora quantitativa, o parâmetro  $\beta_1$ tem a seguinte interpretação:

 $\bullet$  como

$$
\frac{p(x)}{1-p(x)} = e^{\beta_0+\beta_1 x} = e^{\beta_0} \cdot e^{\beta_1 x}.
$$

cada aumento de uma unidade na variável preditora *X* traduz-se num efeito multiplicativo sobre o *odds ratio*, de e <sup>β</sup><sup>1</sup> :

$$
\frac{p(x+1)}{1-p(x+1)} = e^{\beta_0} \cdot e^{\beta_1(x+1)} = e^{\beta_0} \cdot e^{\beta_1 x} \cdot e^{\beta_1} = \frac{p(x)}{1-p(x)} \cdot e^{\beta_1}.
$$

 $\bullet$  o que é o mesmo que dizer que se traduz num efeito aditivo, de  $\beta_1$ unidades, sobre o *log-odds ratio*:

$$
\log\left[\frac{p(x+1)}{1-p(x+1)}\right] = \log\left[\frac{p(x)}{1-p(x)}\right] + \beta_1.
$$

## Mais notas sobre a Regressão Logística

#### Quando há mais do que uma variável preditora quantitativa:

- a função de ligação *logit* gera uma relação logística para a probabilidade de êxito *p*, como função dos valores da parte sistemática  $\eta$  (combinação linear das variáveis preditoras).
- a interpretação dos coeficientes β*<sup>j</sup>* generaliza-se: um aumento de uma unidade na variável preditora *j* (mantendo as restantes constantes) traduz-se numa multiplicação do *odds ratio* por um factor e β*j* .

#### Para preditores categóricos (factores),

seja I~ *<sup>j</sup>* uma variável indicatriz. O correspondente parâmetro β*<sup>j</sup>* indica o incremento no *log-odds ratio* resultante de uma observação passar a pertencer à categoria de que  $\tilde{\mathscr{I}}_j$  é indicatriz.

#### Características da curva logística

A relação logística pode ser demasiado rígida. Com um único preditor numérico, a logística  $f(x) = \left[1+\mathrm{e}^{-(\beta_0+\beta_1\,x)}\right]^{-1}$  tem um ponto de inflexão associado à probabilidade *p* = 0.5, em torno do qual há simetria da curva:

$$
f''(x) = 0 \quad \Leftrightarrow \quad e^{-(\beta_0 + \beta_1 x)} = 1 \quad \Leftrightarrow \quad x = -\frac{\beta_0}{\beta_1} \quad \Rightarrow \quad f\left(-\frac{\beta_0}{\beta_1}\right) = \frac{1}{2}.
$$
\n
$$
f\left(-\frac{\beta_0}{\beta_1} - \Delta\right) = \frac{1}{1 + e^{\beta_1} \Delta} = 1 - f\left(-\frac{\beta_0}{\beta_1} + \Delta\right)
$$

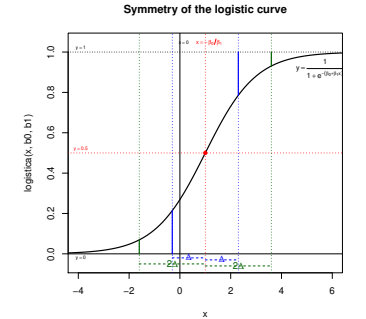

## Estimação de parâmetros em MLGs

A estimação dos parâmetros β*<sup>j</sup>* em Modelos Lineares Generalizados é feita pelo Método da Máxima Verosimilhança.

O facto da estimação se basear na função verosimilhança significa que, ao contrário do que acontece com o Modelo Linear, em MLGs as hipóteses distribucionais são cruciais para a estimação dos parâmetros.

O facto das distribuições consideradas em MLGs pertencerem à família exponencial de distribuições gera algumas particularidades na estimação.

## Verosimilhança na família exponencial

A função verosimilhança para *n* observações independentes *y*1,*y*2,...,*y<sup>n</sup>* numa qualquer distribuição da família exponencial é:

$$
\mathsf{L}(\vec{\theta},\vec{\phi} \ ; \ y_1,y_2,...,y_n) \ = \ \prod_{i=1}^n f(y_i;\theta_i,\phi_i) \ = \ e^{\sum_{i=1}^n \left[ \frac{y_i\theta_i - b(\theta_i)}{a(\phi_i)} + c(y_i,\phi_i) \right]}
$$

Maximizar a verosimilhança equivale a maximizar a log-verosimilhança:

$$
\mathscr{L}(\vec{\theta},\vec{\phi}); y_1,y_2,...,y_n) = \sum_{i=1}^n \left[ \frac{y_i \theta_i - b(\theta_i)}{a(\phi_i)} + c(y_i,\phi_i) \right]
$$

Onde estão os parâmetros do modelo, β*j*?

## Máxima Verosimilhança em MLGs

Num MLG, a componente sistemática e o valor esperado da variável resposta estão relacionados por  $g(E[Y]) = \vec{x}^t \vec{\pmb{\beta}}$  .

No caso de uma função de ligação canónica tem-se  $\theta = \vec{\mathbf{x}}^t \vec{\pmb{\beta}}$  .

Em geral, pode escrever-se a log-verosimilhança como função dos parâmetros do modelo:  $\mathscr{L}(\vec{\pmb{\beta}})$ .

Estimar os parâmetros pelo método da máxima verosimilhança consiste em escolher o vector  $\vec{\beta}$  que torne máxima a função de log-verosimilhança  $\mathscr{L}(\vec{\pmb{\beta}})$ .

## Máxima Verosimilhança em MLGs (cont.)

A maximização da função de  $p+1$  variáveis  $\mathscr{L}(\vec{\pmb{\beta}})$  tem como condição necessária:

$$
\frac{\partial \mathscr{L}(\vec{\beta})}{\partial \beta_j} = 0, \qquad \forall j = 0: p
$$

Admite-se que as funções *a*(·), *b*(·) e *c*(·) são suficientemente regulares para que as operações envolvidas estejam bem definidas.

No caso de um Modelo Linear Generalizado genérico, não existe a garantia de que haja máximo desta função log-verosimilhança (para valores admissíveis dos parâmetros  $\vec{\beta}$ ), nem que, existindo máximo, este seja único.

Nos casos concretos abordados nesta disciplina, a situação não cria dificuldades.

## Exemplo: o caso da Regressão Logística

No Modelo de Regressão Logística, as *n* observações independentes referem-se a uma Variável aleatória com distribuição de Bernoulli. A sua função de verosimilhança é dada por:

$$
\mathsf{L}(\vec{\mathbf{p}}\,;\,\vec{\mathbf{y}})=\prod_{i=1}^n e^{\ln(1-p_i)+y_i\ln\left(\frac{p_i}{1-p_i}\right)}
$$

e a log-verosimilhança por:

$$
\mathscr{L}(\vec{\mathbf{p}}\,;\,\vec{\mathbf{y}})=\sum_{i=1}^n\left[\ln(1-p_i)+y_i\ln\left(\frac{p_i}{1-p_i}\right)\right]
$$

Como a função de ligação é *<sup>g</sup>*(*p*) = ln *p* 1−*p*  $\left( {}\right) =\vec{\mathbf{x}}^{t}\vec{\boldsymbol{\beta}},$  a log-verosimilhança é função dos parâmetros  $\vec{\beta}$  :

$$
\mathscr{L}(\vec{\beta} \, ; \, \vec{\mathbf{y}}) \, = \, \sum_{i=1}^{n} \left[ -\ln\left(1 + e^{\vec{\mathbf{x}}_i^{\dagger} \vec{\beta}}\right) + y_i \vec{\mathbf{x}}_i^{\dagger} \vec{\beta} \right]
$$

## Estimação na Regressão Logística (cont.)

Tem-se:

$$
\mathscr{L}(\vec{\beta}) = \sum_{i=1}^n \left( \beta_0 y_i + \sum_{k=1}^p y_i x_{k(i)} \beta_k \right) - \sum_{i=1}^n \ln \left( 1 + e^{\beta_0 + \sum_{k=1}^p x_{k(i)} \beta_k} \right)
$$

Condição necessária para a existência de extremo da log-verosimilhança no ponto  $\vec{\bm{\beta}} = \vec{\hat{\bm{\beta}}}$  é que:

$$
\begin{cases}\n\frac{\partial \mathcal{L}(\vec{\beta})}{\partial \beta_0} = \sum_{i=1}^n y_i - \sum_{i=1}^n \frac{e^{\hat{\beta}_0 + \sum_{k=1}^p x_{k(i)}\hat{\beta}_k}}{1 + e^{\hat{\beta}_0 + \sum_{k=1}^p x_{k(i)}\hat{\beta}_k}} \cdot 1 = 0 \\
\frac{\partial \mathcal{L}(\vec{\beta})}{\partial \beta_j} = \sum_{i=1}^n y_i x_{j(i)} - \sum_{i=1}^n \frac{e^{\hat{\beta}_0 + \sum_{k=1}^p x_{k(i)}\hat{\beta}_k}}{1 + e^{\hat{\beta}_0 + \sum_{k=1}^p x_{k(i)}\hat{\beta}_k}} \cdot x_{j(i)} = 0 \qquad \forall j = 1 : p\n\end{cases}
$$

Estas *p*+1 equações normais formam um sistema não-linear de equações nas *p*+1 incógnitas ˆβ*<sup>j</sup>* (*j* = 0 : *p*).

## Algoritmos de estimação

Em geral, o sistema de *p*+1 equações normais associado à maximização da função de log-verosimilhança num Modelo Linear generalizado é um sistema não-linear:

$$
\frac{\partial \mathscr{L}(\vec{\beta})}{\partial \beta_j} = 0 \qquad , \qquad \forall j = 0 : p.
$$

Algoritmos numéricos de resolução utilizados no contexto de MLGs são adaptações do algoritmo de Newton-Raphson, conhecidos por vários nomes: Método Iterativo de Mínimos Quadrados Ponderados (Iterative Weighted Least Squares, IWLS) ou Re-ponderados (or Reweighted, IRLS), ou ainda Método de Fisher (*Fisher Scoring Method*).

O Método de Newton-Raphson trabalha com uma aproximação de segunda ordem (fórmula de Taylor) da função log-verosimilhança , com desenvolvimento em torno duma estimativa inicial do vector  $\vec{\beta}$ .

# Método de Newton-Raphson

Sejam:

- $\vec{\pmb{\beta}}^{[0]}$ , uma solução inicial para  $\vec{\pmb{\beta}}$ ;
- $\vec{\nabla}\mathscr{L}_{\vec{\beta}}$  o vector gradiente de  $\mathscr{L}$  (vector das derivadas parciais  $\frac{\partial \mathscr{L}}{\partial \vec{\beta}_j}$ ) em  $\vec{\pmb{\beta}}$ ;
- $\mathscr{H}_{\vec{\beta}}$  a matriz Hessiana das segundas derivadas parciais da função  $\mathscr{L}(\cdot)$

Tem-se a aproximação de 2a. ordem dada pela fórmula de Taylor:

$$
\mathcal{L}(\vec{\beta}) \approx \mathcal{L}_*(\vec{\beta}) = \mathcal{L}(\vec{\beta}^{[0]}) + (\nabla \hat{\mathcal{L}}_{\vec{\beta}^{[0]}})^t (\vec{\beta} - \vec{\beta}^{[0]}) + \frac{1}{2} (\vec{\beta} - \vec{\beta}^{[0]})^t \mathcal{H}_{\vec{\beta}^{[0]}} (\vec{\beta} - \vec{\beta}^{[0]})
$$
  
Em vez de maximizar  $\mathcal{L}(\vec{\beta})$ , maximiza-se a aproximação  $\mathcal{L}_*(\vec{\beta})$ .

O cálculo do vector gradiente é simples para produtos internos ou formas quadráticas:

\n
$$
\text{Se } h(\vec{x}) = \vec{a}^t \vec{x} \text{ , term-se } \frac{\partial h(\vec{x})}{\partial \vec{x}} = \frac{\partial (\vec{a}^t \vec{x})}{\partial \vec{x}} = \vec{a}.
$$
\n

\n\n $\text{Se } h(\vec{x}) = \vec{x}^t A \vec{x} \text{ , term-se } \frac{\partial h(\vec{x})}{\partial \vec{x}} = \frac{\partial (\vec{x}^t A \vec{x})}{\partial \vec{x}} = 2A \vec{x}.$ \n

#### Assim,

$$
\nabla\vec{\mathscr{L}}_{\breve{\boldsymbol{\beta}}}~=~\nabla\vec{\mathscr{L}}_{\vec{\boldsymbol{\beta}}^{[0]}}+\boldsymbol{\mathscr{H}}_{\vec{\boldsymbol{\beta}}^{[0]}}(\vec{\boldsymbol{\beta}}-\vec{\boldsymbol{\beta}}^{[0]}).
$$

Admitindo a invertibilidade de  $\mathscr{H}_{\vec{\scriptscriptstyle\beta}^{[0]}},$  tem-se:

$$
\nabla \dot{\mathscr{L}}_{\breve{\beta}} \;=\; \vec{\bm{0}} \quad \Leftrightarrow \quad \vec{\bm{\beta}} \;=\; \vec{\bm{\beta}}^{[0]} - \pmb{\mathscr{H}}_{\vec{\bm{\beta}}^{[0]}}^{-1} \cdot \nabla \dot{\mathscr{L}}_{\vec{\bm{\beta}}^{[0]}}.
$$

O algoritmo Newton-Raphson itera esta relação.

Tome-se:

$$
\vec{\beta}^{[i+1]} \quad = \quad \vec{\beta}^{[i]} \, - \, \mathscr{H}^{-1}_{\vec{\beta}^{[i]}} \cdot \nabla \mathscr{L}_{\vec{\beta}^{[i]}}
$$

Notas:

- A possibilidade de aplicar com êxito este algoritmo exige a existência e invertibilidade das matrizes Hessianas de  ${\mathscr L}$  nos sucessivos pontos  $\vec{\pmb{\beta}}^{[l]};$
- Não está garantida a convergência do algoritmo, mesmo quando existe e é único o máximo da função log-verosimilhança;
- Caso exista um único máximo, a convergência é tanto melhor quanto mais próximo  $\vec{\pmb{\beta}}^{[0]}$  estiver do máximo.
- Podem existir vários máximos locais, e uma má escolha inicial  ${\vec{\beta}}^{[0]}$  levar à convergência para uma solução sub-óptima.

#### Método de Fisher

O cálculo da matriz Hessiana da log-verosimilhança nos pontos  $\vec{\pmb{\beta}}^{[l]}$  é computacionalmente exigente.

O algoritmo de Fisher (Fisher Scoring Method) é uma modificação do algoritmo de Newton-Raphson, que substitui a matriz Hessiana pela matriz de informação de Fisher, definida como o simétrico da esperança da matriz Hessiana:

$$
\mathbf{I}_{\vec{\beta}^{[l]}} = -E \left[ \mathcal{H}_{\vec{\beta}^{[l]}} \right]
$$

Assim, a iteração que está na base do Algoritmo de Fisher é:

$$
\vec{\beta}^{[i+1]} = \vec{\beta}^{[i]} + \mathbf{I}_{\vec{\beta}^{[i]}}^{-1} \cdot \nabla \mathcal{L}_{\vec{\beta}^{[i]}}
$$

# Algoritmos (cont.)

Quando se considera uma MLG com a função de ligação canónica, a matriz Hessiana da log-verosimilhança não depende da variável resposta *Y*, pelo que a Hessiana e o seu valor esperado coincidem.

Logo, neste caso os métodos de Fisher e Newton-Raphson coincidem.

Esta é uma das razões que confere às ligações canónicas a sua importância.

## A Regressão Probit

Outro exemplo de MLG é o modelo probit de Bliss (1935), muito frequente em Toxicologia.

#### Modelo *Probit*

Tal como na Regressão Logística, tem-se:

- variável resposta dicotómica (com distribuição Bernoulli).
- $\bullet$ componente sistemática, dada por uma combinação linear de variáveis preditoras.

Diferente da Regressão Logística é a função de ligação.

## A Regressão Probit (cont.)

Na Regressão Logística, a função de ligação exprime *p*=*E*[*Y*] como uma função logística da componente sistemática  $\eta =$  $\vec{\mathsf{x}}^t\vec{\pmb{\beta}}$ .

No Modelo *Probit*, a probabilidade de êxito e valor esperado, *p* = *E*[*Y*], é dada por outra curva sigmóide, a função de distribuição cumulativa (f.d.c.), Φ, duma Normal Reduzida:

$$
p(\vec{\mathbf{x}}) = g^{-1}(\vec{\mathbf{x}}^t \vec{\boldsymbol{\beta}}) = \Phi(\vec{\mathbf{x}}^t \vec{\boldsymbol{\beta}})
$$

onde  $\Phi$  indica a f.d.c. duma  $\mathcal{N}(0,1)$ .

Esta opção significa considerar como função de ligação a inversa da f.d.c. duma Normal reduzida, ou seja, *g* = Φ<sup>−1</sup> :

$$
\vec{\mathbf{x}}^t \vec{\boldsymbol{\beta}} = \beta_0 + \beta_1 x_1 + ... + \beta_p x_p = g(E[Y]) = g(p(\vec{\mathbf{x}})) = \Phi^{-1}(p(\vec{\mathbf{x}})) .
$$

### A Regressão Probit (cont.)

No caso de haver uma única variável preditora numérica, tem-se:

$$
p(x; \beta_0, \beta_1) = g^{-1} (\beta_0 + \beta_1 x) = \Phi(\beta_0 + \beta_1 x) = \Phi\left(\frac{x-\mu}{\sigma}\right),
$$

com  $\beta_0 = -\frac{\mu}{\sigma}$  e  $\beta_1 = \frac{1}{\sigma}$ .

Assim, a probabilidade de êxito *p* relaciona-se com a variável preditora X através da f.d.c. duma  $\mathscr{N}(\mu,\sigma^2)$ , com  $\sigma=\frac{1}{64}$  $\frac{1}{\beta_1}$  e  $\mu=-\frac{\beta_0}{\beta_1}$  $\frac{p_0}{\beta_1}$  .

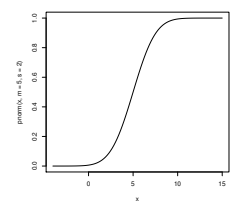

## A Regressão Probit em toxicologia

No contexto toxicológico, é frequente:

- existir uma variável preditora *X* que indica a dosagem (ou log-dosagem) dum determinado produto tóxico;
- para cada individuo há um nível de tolerância t: a dosagem acima do qual o produto tóxico provoca a morte do indivíduo;
- esse nível de tolerância varia entre indivíduos e pode ser representado por uma variável aleatória *T*.

Definindo a variável aleatória binária *Y*:

*Y* =  $\int 1$ , individuo morre 0 , individuo sobrevive

Tem-se:

$$
P[Y=1 | x] = P[T \le x] = p(x)
$$

## A Regressão Probit em toxicologia (cont.)

 $P[Y = 1 | x] = P[T < x] = p(x)$ 

Admitindo que a tolerância *T* segue uma distribuição  $\mathscr{N}(\mu,\sigma^2),$ 

$$
p(x) = \Phi\left(\frac{x-\mu}{\sigma}\right).
$$

Tem-se o Modelo Probit com *X* como única variável preditora.

Como  $\beta_0 = -\frac{\mu}{\sigma}$  e  $\beta_1 = \frac{1}{\sigma}$  (slide 62), os parâmetros da distribuição da tolerância *T* são dados por:

$$
\mu = -\frac{\beta_0}{\beta_1} \qquad \qquad e \qquad \qquad \sigma = \frac{1}{\beta_1}
$$

.

# Regressão Probit no CR

Ilustremos a aplicação duma Regressão Probit, no R, aos dados do exemplo DAC, já considerado antes.

#### Dados Hosmer & Lemeshow

Numa regressão probit, há que especificar a respectiva função de ligação, como opção do argumento family, da seguinte forma:

 $\sim$  glumch(DAC), data denotes binomial(link=probinded,family=binomial(link=probinded),data=HL.tab)=HL.tab)=HL.tab)=H

```
Call:Call: glam(Callinus = contractor) = contractor = contractor = contractor = contractor = contractor = contractor = contractor = contractor = contractor = contractor = contractor = contractor = contractor = contractor = cont
                                 family = binomial(link = probit), data = HL.tab)
Coefficients:
(Intercept)
                                  ehshi
        -3.0245 0.0624
        -3.0245 0.0624
\overline{\phantom{iiiiiiiiiiiii}}
```
Tal como na Regressão Logística, a variável resposta pode ser uma matriz de duas colunas, indicando o número de "êxitos" e o número de "fracassos" (como acima) ou, alternativamente, como um vector de zeros e uns.

# Regressão Probit no (R(cont.)

A curva ajustada de probabilidade de DAC sobre idade (*x*), tem equação: *p*(*x*) = Φ(−3.0245+0.0624*x*) . Eis a curva, sobreposta à nuvem de pontos (a tracejado tem-se a curva logística ajustada):

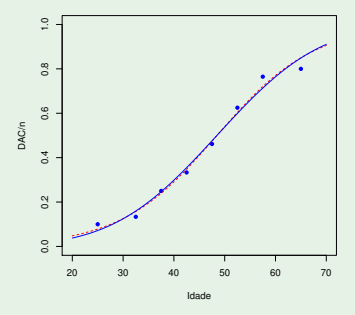

A curva foi traçada com o seguinte comando:

> curve(pnorm(-3.0245+0.0624\*x), add=TRUE, col="blue")

## O comando update

O modelo *probit* agora ajustado apenas difere, em relação ao modelo de regressão logística (HLtab.glm), no argumento family, onde se especifica a função de ligação.

O comando do R update é útil nestes casos, pois permite re-ajustar um modelo alterando argumentos.

## $\mathbf{u} = \mathbf{u} - \mathbf{v}$

```
Call: glm(formula=cbind(DAC.nobs-DAC)~idade.family=binomial(link=probit).data=HL.tab)
Coefficients:
 (Intercept)
                 idade
     -3.0245 0.0624
Degrees of Freedom: 7 Total (i.e. Null): 6 Residual
Null Deviance: 28.7
Residual Deviance: 0.6529 AIC: 25.79
```
NOTA: O objecto HLtab.glm não foi alterado. E o novo modelo não foi guardado.

# A Regressão Probit (cont.)

Para qualquer número de variáveis preditoras, a probabilidade de êxito *p*=*P*[*Y* =1] é dada, no Modelo Probit, por uma função cujo comportamento é muito semelhante ao do Modelo Logit:

- **·** função estritamente crescente,
- um único ponto de inflexão, quando o preditor linear **x** *<sup>t</sup>*~β = 0,
- a que corresponde uma probabilidade de êxito  $p(0) = 0.5$ .
- com simetria em torno do ponto de inflexão, isto é,  $p(-\eta) = 1-p(\eta)$ , para qualquer  $\eta$ .

#### Inconvenientes:

- não há interpretação fácil do significado dos parâmetros β*<sup>j</sup>* ;
- a função de ligação é não-canónica.

# O modelo log-log do complementar

#### Modelo log-log do complementar

No mesmo contexto de variável resposta dicotómica *Y*, outra escolha frequente de função de ligação , com tradição histórica desde 1922 no estudo de organismos infecciosos consiste em tomar para probabilidade de  $\hat{e}$ xito ( $Y = 1$ ):

$$
p(\vec{\mathbf{x}}) = g^{-1}(\vec{\mathbf{x}}^t \vec{\boldsymbol{\beta}}) = 1 - e^{-e^{\vec{\mathbf{x}}^t \vec{\boldsymbol{\beta}}}}
$$

O contradomínio da função agora definida é o intervalo ]0,1[.

A função de ligação será, neste caso, da forma:

$$
\vec{\mathbf{x}}^t \vec{\boldsymbol{\beta}} = g(p(\vec{\mathbf{x}})) = \ln \left[ -\ln(1-p(\vec{\mathbf{x}})) \right]
$$

donde a designação log-log do complementar.

## O modelo log-log do complementar (cont.)

No caso de um único preditor numérico, a função *p* é a diferença para 1 duma <mark>curva de Gompertz</mark> ( $y = \alpha {\rm e}^{-\beta \, {\rm e}^{-\gamma x}}$ ) com valor assintótico  $\alpha =$  1. Ou seja,

$$
p(x) = 1 - e^{-\beta e^{-\gamma x}}.
$$

Então, a função *p*(*x*) é a função distribuição cumulativa da distribuição de Gumbel:

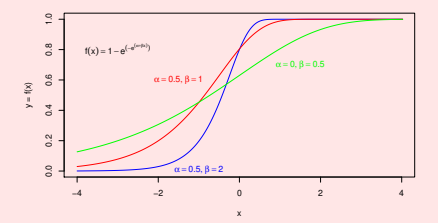

## O modelo log-log do complementar (cont.)

Esta função para *p* tem analogias e diferenças de comportamento em relação aos Modelos Logit e Probit:

- é igualmente estritamente monótona;
- **tem igualmente um único ponto de inflexão, quando**  $\eta = 0$ **;**
- mas o valor de probabilidade associado já não se encontra a meio caminho na escala de probabilidades, sendo  $p(0) = 1 - \frac{1}{e}$ ;
- isso significa que a "fase inicial" da curva de probabilidades decorre até um valor superior da probabilidade (1- $\frac{1}{\text{e}}$  ≈ 0.632) do que nas Regressões *Logit* e *Probit*.

Tal como no caso do Modelo Probit, os coeficientes β*<sup>j</sup>* da componente sistemática não têm um significado tão facilmente interpretável como numa Regressão Logística.

# Log-log do complementar no CR

Ajustar o modelo com função de ligação log-log do complementar faz-se especificando o valor cloglog no argumento link.

```
\mathbf{F} = \begin{bmatrix} 1 & 0 & 0 & 0 \\ 0 & 0 & 0 & 0 \\ 0 & 0 & 0 & 0 \\ 0 & 0 & 0 & 0 \\ 0 & 0 & 0 & 0 \\ 0 & 0 & 0 & 0 \\ 0 & 0 & 0 & 0 \\ 0 & 0 & 0 & 0 \\ 0 & 0 & 0 & 0 \\ 0 & 0 & 0 & 0 \\ 0 & 0 & 0 & 0 & 0 \\ 0 &ampCall: glm(formula=cbind(DAC, nobs-DAC)~idade,<br>family=binomial(link=cloglog), data=HL.tab)
                                family=binomial(link=cloglog), data=HL.tab), data=HL.tab
Coefficients:
(Intercept)
                                   idade
     -4.00470 0.07311
      -4.00470 0.07311
[...]
A curva ajustada é:
                                          p(x) = 1 - e^{-e^{-4.00470 + 0.07311 x}}.
```
# Log-log do complementar no  $\mathbb{R}$  (cont.)

A curva ajustada, sobreposta à nuvem de pontos do exemplo DAC, é

$$
p(x) = 1 - e^{-e^{-4.00470 + 0.07311 x}}
$$

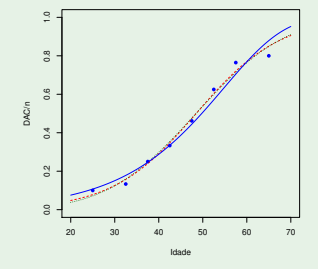

A tracejado, no gráfico, a curva do modelo probit e a ponteado a da regressão logística. A nova curva foi traçada com os seguintes comandos:

```
\ge curve (cloglog (b0= 4,0047, b1=0,07311, x), add=TRHF, co
\sim curve \sim colemnically, and the true \sim \sim \sim \sim \sim \sim \sim
```
### Outras funções de ligação para respostas binárias

Foram consideradas três funções de ligação em modelos de resposta Bernoulli (ou Binomial/n), cujas inversas são sigmóides. Em dois casos, usaram-se inversas de funções de distribuição cumulativas:

- **•** f.d.c. duma Normal reduzida, no Modelo Probit;
- f.d.c. duma Gumbel, no Modelo log-log do Complementar

Uma generalização óbvia consiste em utilizar outra f.d.c. duma variável aleatória contínua, gerando novos MLGs de resposta dicotómica.

No R, além das opções acima referidas, pode usar-se uma f.d.c. da distribuição de Cauchy (link=cauchit).

Inferência: propriedades dos estimadores MV Propriedades de estimadores de Máxima Verosimilhança Quaisquer estimadores  $\vec{\hat{\beta}}$  de máxima verosimilhança são:

- assintoticamente multinormais
- assintoticamente centrados ( $E[\vec{\hat{\beta}}] \rightarrow \vec{\beta}$ ).
- assintoticamente de matriz de variâncias-covariâncias  $\mathbb{I}_{\vec{\pmb{\beta}}}^{-1},$  onde

$$
\mathbb{I}_{\vec{\beta}} = -E[\mathscr{H}_{\vec{\beta}}]
$$

é <mark>a matriz de Informação de Fisher, sendo  $\mathscr{H}_{\vec{\beta}}$ </mark> a matriz Hessiana da log-verosimilhança  $\mathscr{L}$ , no ponto  $\vec{\beta}$ , cujo elemento (*j*, *m*) é:

$$
\left(\mathcal{H}_{\vec{\beta}}\right)_{(j,m)} = \frac{\partial^2 \mathcal{L}}{\partial \beta_j \, \partial \beta_m}
$$

Conclusão: Pode fazer-se inferência (assintótica) em MLGs!

J. Cadima (Matemática/ISA) [Modelos Matemáticos e Aplicações](#page-0-0) 2023-24 75 / 162

# Inferência em MLGs

# Distribuição assintótica de  $\hat{\beta}$  num MLG

Num Modelo Linear Generalizado, o vector de estimadores de Máxima Verosimilhanca,  $\hat{\boldsymbol{\beta}}$ , verifica assintoticamente:

$$
\vec{\hat{\beta}} \sim \mathscr{N}_{\rho+1}\left(\vec{\beta}, \mathbb{I}_{\vec{\hat{\beta}}}^{-1}\right)
$$

onde II<sub>g</sub> é a matriz de informação de Fisher da log-verosimilhança da amostra, calculada no ponto  $\beta$ .

A dimensão da amostra tem uma importância grande para garantir a fiabilidade da aproximação assintótica.

Repare-se na semelhança com o resultado distribucional que serve de base à inferência num modelo linear. As mesmas propriedades da Multinormal podem ser usadas para obter resultados análogos.

Distribuição para combinações lineares dos parâmetros Dado um MLG (admitindo certas condições de regularidade) e um vector não-aleatório **a**<sub>*p*+1</sub>, os estimadores de Máxima Verosimilhanca  $\hat{\boldsymbol{\beta}}$  verificam, assintoticamente:

$$
\frac{\vec{a}^t \vec{\hat{\beta}} - \vec{a}^t \vec{\beta}}{\sqrt{\vec{a}^t \mathbb{I}_{\beta}^{-1} \vec{a}}} \sim \mathscr{N}(0,1) \; .
$$

O Teorema permite obter intervalos de confiança e testes de hipóteses (aproximados) para combinações lineares dos parâmetros  $\beta$ .

Na expressão que serve de base aos ICs e Testes de Hipóteses surge a inversa da matriz de informação no ponto desconhecido  $\beta$ . Essa matriz desconhecida é substituída por outra, conhecida: a matriz de informação calculada para a estimativa  $\hat{\boldsymbol{\beta}}$ .

Para distribuições com parâmetro de dispersão  $\phi$  desconhecido, existe ainda o problema (ainda não considerado) da estimação de φ.

Tudo isto reforça a necessidade de grandes amostras para que se possa confiar nos resultados.

Intervalos de Confiança (assintóticos)

Um intervalo assintótico a  $(1-\alpha) \times 100\%$  de confiança para a combinação linear~**a** *<sup>t</sup>*~β é dado por:

$$
\left] \quad \vec{\mathbf{a}}^t \vec{\mathbf{b}} - z_{\frac{\alpha}{2}} \cdot \sqrt{\vec{\mathbf{a}}^t \mathbb{I}_{\hat{\beta}}^{-1} \vec{\mathbf{a}}} \quad , \quad \vec{\mathbf{a}}^t \vec{\mathbf{b}} + z_{\frac{\alpha}{2}} \cdot \sqrt{\vec{\mathbf{a}}^t \mathbb{I}_{\hat{\beta}}^{-1} \vec{\mathbf{a}}} \quad
$$

sendo  $\mathbb{I}_{\hat{\beta}}^{-1}$  a inversa da matriz de informação de Fisher da log-verosimilhança, calculada no ponto  $\hat{\beta}$ .

 $\lceil$ 

### Teste de Hipóteses (assintótico)

Num MLG, um teste de hipóteses (assintótico) bilateral a uma combinação linear dos β*<sup>j</sup>* é:

**•** Hipóteses:

$$
H_0: \vec{a}^t \vec{\beta} = c \qquad \text{vs.} \qquad H_1: \vec{a}^t \vec{\beta} \neq c
$$

Estatística do Teste:  $\bullet$ 

$$
Z = \frac{\vec{a}^t \vec{\hat{\beta}} - \vec{a}^t \vec{\beta}_{|H_0}}{\sqrt{\vec{a}^t \mathbb{I}_{\vec{\hat{\beta}}}^{-1} \vec{a}}} \quad \sim \quad \mathscr{N}(0,1) \;,
$$

Região Crítica: Bilateral. Rejeitar H<sub>0</sub> se  $|Z_{calc}| > z_{\frac{\alpha}{2}}$  .

Definem-se testes unilaterais, com hipóteses e RCs análogas às do modelo linear.

J. Cadima (Matemática/ISA) [Modelos Matemáticos e Aplicações](#page-0-0) 2023-24 80/162

## A função summary

A função summary tem método para MLGs, gerando resultados análogos aos de modelos lineares.

A tabela Coefficients tem colunas análogas:

- Estimate valores estimados dos parâmetros <sup>β</sup>*<sup>j</sup>* ;
- Std.Error  **os respectivos desvios padrão estimados,** *ô<sub>β,</sub> i.e., as*<br>... raízes quadradas dos elementos diagonais da matriz  $\mathscr{I}^{-1}_{\vec{\hat\beta}}$  ;
- z value  **o valor calculado da estatística**  $Z=\frac{\hat{\beta}_j}{\hat{\sigma}_{\hat{\beta}}}$ σˆˆβ*j* , para um teste às hipóteses  $H_0$ :  $β<sub>i</sub> = 0$  *vs.*  $H_1$ :  $β<sub>i</sub> \neq 0$ ;
- Pr(>|z|) o *p-value* (bilateral) da estatística da coluna anterior (calculado numa  $\mathcal{N}(0,1)$ ).

O teste referido pode servir para determinar a dispensabilidade de algum preditor.

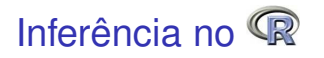

Na listagem do comando summary tem-se a informação fundamental para construir ICs ou Testes a parâmetros, num MLG.

```
> summary(HLtab.glm)
Call:\sigmalm(f)glmaatiginaatiginaafikaansa characteristicaal, familysticaal, database en database en dataaste handels om data<br>Haafticiaats
Coefficients:
(Intercept) -5.09073 - 1.09753 -4.6383.51e-06 ***
Idade 0.10502 0.02308 4.551 5.35e-06 ***
\blacksquareNumber of Fisher Scoring iterations: 4 <-- no. passos do algoritmo
Number of Fisher Scoring iterations: 4 < no. passos do algoritmo
```
# A matriz de covariâncias dos estimadores no Q

O comando vcov devolve a matriz de (co-)variâncias dos estimadores  $\hat{\beta}$ , ou seja, a inversa da matriz de informação de Fisher,  $\mathbb{I}^{-1}_\beta.$ 

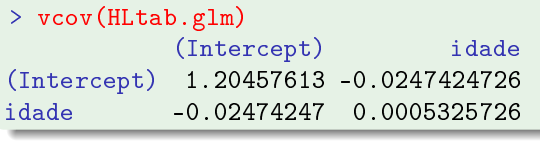

Esta é a matriz usada para construir um intervalo assintótico a (1 $-\alpha$ ) × 100% de confiança para a combinação linear ~**a** *t*~β :

$$
\left] \quad \vec{a}^{\dagger}\vec{b} - z_{\frac{\alpha}{2}} \cdot \sqrt{\vec{a}^{\dagger}\mathbb{I}_{\hat{\beta}}^{-1}\vec{a}} \quad , \quad \vec{a}^{\dagger}\vec{b} + z_{\frac{\alpha}{2}} \cdot \sqrt{\vec{a}^{\dagger}\mathbb{I}_{\hat{\beta}}^{-1}\vec{a}} \quad \right[
$$

# Intervalos de confiança para β*<sup>j</sup>* no

Os intervalos de confiança para os parâmetros individuais β*<sup>j</sup>* são dados pela função confint.default.

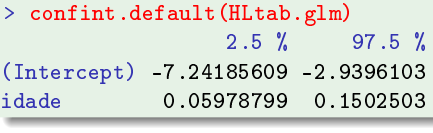

Venables & Ripley, no módulo MASS, disponibilizam um método alternativo (computacionalmente mais exigente) de construir intervalos de confiança em MLGs, denominado *profiling*. É automaticamente invocado, pela função confint:

```
> confint(HLtab.glm)<br>Waiting for profiling to be done...
                  2.5 % 97.5 %
(Intercept) -7.42548805 -3.0887956idade 0.06276942 0.1539715
idade 0.06276942 0.1539715
```
### MLGs para variáveis resposta de Poisson

Consideremos agora modelos em que a componente aleatória *Y* tem distribuição de Poisson.

A distribuição de Poisson é frequente na contagem de acontecimentos aleatórios raros (quando se pode admitir que não há acontecimentos simultâneos).

Se Y tem distribuição de Poisson, toma valores em N<sub>0</sub> com probabilidades  $P[Y = y] = \frac{\lambda^y}{y!}$  $\frac{\lambda^y}{y!}$ e<sup>-λ</sup>, para λ > 0.

Esta distribuição não é indicada para situações em que seja fixado à partida o número máximo de observações ou realizações do fenómeno, como sucede com uma Binomial.

### A Poisson na família exponencial

Uma variável aleatória discreta tem distribuição de Poisson se tem função de massa probabilística  $P[Y = y] = \frac{\lambda^y}{y!}$  $\frac{\lambda y}{y!}e^{-\lambda}$ , para  $y \in \mathbb{N}_0$ .

Pode re-escrever-se a função de massa probabilística duma Poisson como:

$$
f(y|\lambda) = e^{-\lambda} \frac{\lambda^y}{y!} = e^{-\lambda} \cdot e^{\ln(\lambda^y/y!)} = e^{-\lambda + \ln(\lambda^y) - \ln(y!)} = e^{-\lambda + y \ln(\lambda) - \ln(y!)}
$$

que é da família exponencial  $f(y | \theta, \phi) = e^{\frac{y\theta - b(\theta)}{a(\phi)} + c(y, \phi)}$ , com:

- $\theta$  = ln( $\lambda$ )
- $\bullet$   $\phi$  = 1
- $b(\theta) = e^{\theta} = \lambda$
- $a(\phi) = 1$

*c***(***y***,**  $\phi$ **) = −ln(***y***!)** 

Funções de ligação e ligação canónica O valor esperado de *Y*  $\frown$  *Po*( $\lambda$ ) é o parâmetro  $\lambda = E[Y]$ .

Uma função de ligação será uma função *g*(·) tal que:

 $g(E[Y]) = g(\lambda) = \vec{x}^t \vec{\beta}$ ,

onde  $\vec{x}^t\vec{\pmb{\beta}}$  é a componente sistemática do Modelo.

O parâmetro natural da distribuição de Poisson é  $\theta = \ln(\lambda)$ .

Assim, a função de ligação canónica para uma componente aleatória com distribuição de Poisson é a função de ligação logarítmica:

$$
g(\lambda) = \ln(\lambda) = \vec{x}^t \vec{\beta} \quad \Leftrightarrow \quad \lambda = g^{-1} \left( \vec{x}^t \vec{\beta} \right) = e^{\vec{x}^t \vec{\beta}}
$$

Um Modelo assim definido designa-se um Modelo Log-Linear.

J. Cadima (Matemática/ISA) [Modelos Matemáticos e Aplicações](#page-0-0) 2023-24 87 / 162

### Modelos log-lineares

### Modelos Log-lineares

São modelos com:

- componente aleatória de Poisson;
- função de ligação logaritmo natural, que é a ligação canónica para as Poisson.

Nestes modelos, o valor esperado da variável resposta Poisson é dado por:

 $\lambda = e^{\beta_0 + \beta_1 x_1 + \beta_2 x_2 + ... + \beta_p x_p}$ 

Nota: a ligação apenas permite valores positivos do parâmetro λ, o que está estruturalmente de acordo com as características do parâmetro λ duma distribuição Poisson.

### Interpretação dos parâmetros β*<sup>j</sup>*

No caso de haver uma única variável preditora *X*, a relação entre o parâmetro λ = *E*[*Y*] da distribuição Poisson e o preditor fica:

 $\lambda(x) = e^{\beta_0} \cdot e^{\beta_1 x}$ 

O aumento de uma unidade no valor do preditor multiplica o valor esperado da variável resposta por  $\mathrm{e}^{\beta_1}$  :

$$
\lambda(x+1) = e^{\beta_0} \cdot e^{\beta_1(x+1)} = e^{\beta_0} \cdot e^{\beta_1 x} \cdot e^{\beta_1} = \lambda(x) \cdot e^{\beta_1}
$$

A interpretação generaliza-se para mais do que uma variável preditora. Com *p* variáveis preditoras tem-se:

$$
\lambda(x) = e^{\beta_0} e^{\beta_1 x_1} e^{\beta_2 x_2} \cdots e^{\beta_p x_p}.
$$

Um aumento de uma unidade no valor do preditor *X<sup>j</sup>* , mantendo as restantes variáveis preditoras constantes, multiplica o valor esperado de *Y* por e β*j* .

.

### Factores preditores e tabelas de contingência

No caso de uma variável indicatriz *X<sup>j</sup>* , tem-se que a pertença à categoria assinalada pela indicatriz *X<sup>j</sup>* multiplica o parâmetro <sup>λ</sup> da distribuição de Poisson por e β*j* .

Os modelos log-lineares têm grande importância no estudo de tabelas de contingência, cujos margens correspondem a diferentes factores e cujo recheio corresponde a contagens de observações nos cruzamentos de níveis correspondentes.

Tal como nos casos anteriores, outras funções de ligação são concebíveis para variáveis-resposta com distribuição de Poisson.

### Exemplo: Exercício 5 (Modelo Log-linear)

### Dados Elisa1 (emergencias de predador)

Quer-se modelar o número de emergencias (*Y*) de adultos dum predador, em função do número de mosquitos (esciarideos, *<sup>x</sup>*) no subestrato de que se alimentam as larvas do predador. Dados: *data frame* Elisa1.

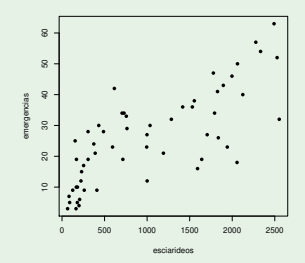

Há crescimento curvilíneo do número médio de emergencias. Se fôr crescimento exponencial, tem-se  $E[Y] = \gamma e^{\beta_1 x} = e^{\beta_0 + \beta_1 x}$ 

J. Cadima (Matemática/ISA) [Modelos Matemáticos e Aplicações](#page-0-0) 2023-24 91/162

## Exemplo: Exercício 5 (cont.)

### Dados Elisa1 (emergencias)

Admitindo *Y* com distribuição Poisson, *E*[*Y*]=λ. O crescimento exponencial de *E*[*Y*] em função de *x* é um modelo log-linear (canónico para Poisson):

$$
\lambda = E[Y] = e^{\beta_0 + \beta_1 x} \quad \Leftrightarrow \quad \ln(\lambda) = \beta_0 + \beta_1 x.
$$

 $\sim$  Elisa $\sim$  glm $\sim$  glm $\sim$ 

```
> summary(Elisa1.glm)
Estimate Std. Error z value Pr(>|z|)<br>(Intercept) 2.632e+00 5.076e-02 51.85 <2e-16 ***
esciarideos 5.248e-04 3.209e-05 16.36 \leq 2e-16 ***
esciarideos 5.248e-05 16.248e-05 16.209e-05 16.209e-05 16.36 16.36 16.36 16.36 16.36 16.36 16.36 16.36 16.36 1<br>Decembre
(Dispersion parameter for poisson family taken to be 1) <---
\begin{bmatrix} 0 & 1 \ 1 & 0 \end{bmatrix} , poisson family taken to be 1) or poisson family taken to be 1) \begin{bmatrix} 0 & 1 \ 1 & 0 \end{bmatrix}\overline{\phantom{iiiiiiiiiiiii}}
```
A curva ajustada é: λ = *E*[*Y*] = e *<sup>b</sup>*0+*b*<sup>1</sup> *<sup>x</sup>* = e 2.632+0.0005248*x*

### Exemplo: Exercício 5 (cont.)

#### Dados Elisa1 (emergencias de predador)

 $\textsf{E}$ is a curva ajustada λ =  $E[Y] = e^{b_0 + b_1 x} = e^{2.632 + 0.0005248 x}$ .

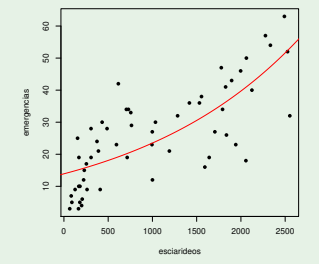

Por cada 100 esciarídeos a mais, o número médio de emergências é dado por:

$$
\lambda_{x+100} = e^{100b1} \times \lambda_x = e^{0.05248} \times \lambda_x = 1.053881 \times \lambda_x.
$$

Por cada 100 esciarídeos a mais, o número médio de emergências aumenta  $\approx$  5,4%.

J. Cadima (Matemática/ISA) [Modelos Matemáticos e Aplicações](#page-0-0) 2023-24 93/162

### Avaliação da qualidade dum MLG

Conceito importante na avaliação da qualidade de um MLG é o conceito de Desvio de um Modelo (*deviance* em inglês).

O desvio desempenha nos GLMs um papel análogo ao da Soma de Quadrados Residual nos Modelos Lineares.

No estudo do Modelo Linear foi introduzida a noção de Modelo Nulo: um Modelo em que o preditor linear é constituído apenas por uma constante e toda a variação nos valores observados é variação residual, não explicada pelo Modelo.

No estudo de Modelos Lineares Generalizados é de utilidade um Modelo que ocupa o extremo oposto na gama de possíveis modelos: o Modelo saturado, que tem tantos parâmetros quantas as observações de *Y* disponíveis.

### Modelo Nulo e modelo saturado (cont.)

Um modelo saturado ocupa o polo oposto em relação ao Modelo Nulo: enquanto que neste último tudo é variação residual, não explicada pelo modelo, num modelo saturado tudo é "explicado" pelo modelo, não havendo lugar a variação residual.

Num modelo saturado, o ajustamento é "perfeito", mas inútil: a estimativa de cada valor esperado de *Y* coincide totalmente com o valor observado de *Y*  $\mathsf{correspondente,}$  isto é,  $\hat{\mu}_i = \widehat{E[Y_i]} = Y_i.$ 

Um tal ajustamento "perfeito" dos dados ao modelo saturado é ilusório. Mas é de utilidade como termo de comparação para medir o grau de ajustamento dum MLG a um conjunto de dados, medindo-se o afastamento em relação a este ajustamento "ideal".

É nessa ideia que se baseia a definição do conceito de Desvio ou *Deviance*.

### Desvio

### Desvio (Deviance)

Considere-se um Modelo Linear Generalizado baseado em *n* observações independentes da variável resposta *Y*. Sejam:

- **■**  $\mathscr{L}_M$  a log-verosimilhança correspondente ao vector estimado  $\hat{\boldsymbol{\beta}}_M$  dos seus parâmetros (máxima com os dados observados);
- $\mathscr{L}_\mathcal{T}$  a log-verosimilhança correspondente ao modelo saturado, isto é, a log-verosimilhança obtida substituindo cada valor esperado <sup>µ</sup>*<sup>i</sup>* pela observação correspondente *y<sup>i</sup>* .

Define-se o desvio como sendo:

$$
D^*=-2(\mathscr{L}_M-\mathscr{L}_T)
$$

### Desvio (cont.)

Para uma distribuição da família exponencial de distribuições, tem-se:

$$
\mathscr{L}(\vec{\boldsymbol{\theta}},\vec{\boldsymbol{\phi}}) = \sum_{i=1}^n \left[ \frac{y_i \theta_i - b(\theta_i)}{a(\phi_i)} + c(y_i,\phi_i) \right]
$$

O desvio correspondente, indicando pelas letras M e T os estimadores associados ao parâmetro natural <sup>θ</sup>, e admitindo conhecido o parâmetro de dispersão  $\phi$ , vem:

$$
D^* = -2[\mathscr{L}(\hat{\theta}^M) - \mathscr{L}(\hat{\theta}^T)] = 2 \sum_{i=1}^n \left[ \frac{y_i(\hat{\theta}_i^T - \hat{\theta}_i^M) - [b(\hat{\theta}_i^T) - b(\hat{\theta}_i^M)]}{a(\phi_i)} \right]
$$

### Desvio (cont.)

As expressões para os desvios são mais simples caso o parâmetro de dispersão seja uma constante conhecida, que não exige estimação. É o caso das distribuições de Poisson e Bernoulli ou Binomial/n:

- $\bullet \; \phi = 1$  na Poisson;
- $\bullet \phi = 1$  na Bernoulli ou Binomial/n.

Para distribuições bi-paramétricas da família exponencial em que o parâmetro φ não é conhecido, φ tem de ser estimado a partir dos dados para se poder calcular o desvio. Isso complica a situação.

### Desvio numa Poisson

Vimos (slide 86) que se *Y* tem distribuição de Poisson:

$$
\theta = \ln(\lambda)
$$
 ;  $b(\theta) = e^{\theta} = \lambda$  ;  $\phi = a(\phi) = 1$ .

No modelo saturado tem-se:  $\hat{\lambda}_i^T = y_i$ . No modelo ajustado, fica  $\hat{\lambda}_i^M = \hat{\lambda}_i$ .

Então a expressão geral do desvio (slide 97) será:

$$
D^* = -2[\mathcal{L}(\hat{\theta}^M) - \mathcal{L}(\hat{\theta}^T)] = 2 \sum_{i=1}^n \left[ y_i(\hat{\theta}_i^T - \hat{\theta}_i^M) - [b(\hat{\theta}_i^T) - b(\hat{\theta}_i^M)] \right]
$$
  

$$
= 2 \sum_{i=1}^n \left\{ y_i \left[ \ln(y_i) - \ln(\hat{\lambda}_i) \right] - (y_i - \hat{\lambda}_i) \right\}
$$
  

$$
\Leftrightarrow D^* = 2 \sum_{i=1}^n \left[ y_i \ln \left( \frac{y_i}{\hat{\lambda}_i} \right) - (y_i - \hat{\lambda}_i) \right]
$$

Nota: A expressão para  $\hat{\lambda}$  (logo, do Desvio) depende também da função de ligação usada.

## Exemplo: Exercício 5 (cont.)

```
Dados Elisa1 (emergencias)
> Elisa1.glm <- glm(emergencias~esciarideos,family=poisson,data=Elisa1)
> summary (Elisa1.glm)
Coefficients:
(Intercept) 2.632e+00 5.076e-02 51.85 <2e-16 ***
esciarideos 5.248e-04 3.209e-05 16.36 <2e-16 ***
esciarideos 5.248e-05 16.209e-05 16.209e-05 16.209e-05 16.36 16.36 16.36 16.36 16.36 16.36 16.36 16.36 16.36 1<br>Decembre 2008
(Dispersion parameter for poisson family taken to be 1)
      Null deviance: 513.00 on 56 degrees of freedom \leq -2o<br>dual deviance: 244.22 on 55 degrees of freedom <---
\overline{R} Residual deviation of \overline{R} on \overline{R} on \overline{R} on \overline{R} or \overline{R} or \overline{R} or \overline{R} or \overline{R} or \overline{R} or \overline{R} or \overline{R} or \overline{R} or \overline{R} or \overline{R} or \overline{R} or \overline{R} o
```
<sup>O</sup> Desvio do modelo é a Residual Deviance (244.22, no nosso caso).

<sup>O</sup> Desvio do Modelo Nulo é a Null Deviance (513.00, no nosso caso).

### Comparação de modelos: Razão de verosimilhanças

Um teste à admissibilidade dum Submodelo é obtido com um resultado muito geral: o teste à razão de Verosimilhanças (Likelihood Ratio test).

Seja (*Y*1,*Y*2,...,*Yn*) uma amostra aleatória. Seja *L*( ~θ | ~**Y**) a sua verosimilhança, onde  $\vec{\theta}$  designa um vector de parâmetros. Sejam  $\Theta_0$  e  $\Theta_1$ dois conjuntos alternativos de condições sobre os valores dos parâmetros <sup>θ</sup> .

No contexto dum Modelo Linear Generalizado com φ conhecido, os parâmetros <sup>θ</sup> são os *p*+1 coeficientes β*<sup>j</sup>* da combinação linear que constitui a componente sistemática do Modelo.

Sejam:

- $\Theta_0$  valores admissíveis com a restrição do submodelo:  $H_0$  :  $\vec{\beta}_{\overline{S}} = \vec{0}$ .
- $\Theta_1$  indica-se a condição complementar:  $H_1$  :  $\vec{\beta}_{\overline{S}} \neq \vec{0}$ .
- $\Theta_0 \cup \Theta_1$  indica-se qualquer vector  $\vec{\beta}_{\overline{S}}$ , sem restrições.

### Teorema de Wilks

Designa-se razão de verosimilhanças (likelihood ratio) a:

$$
R_n(\mathbf{x}) = \frac{\boldsymbol{\theta} \in \Theta_0}{\boldsymbol{\theta} \in \Theta_0} \frac{L(\boldsymbol{\theta}|\mathbf{x})}{\max_{\boldsymbol{\theta} \in (\boldsymbol{\Theta}_0 \cup \boldsymbol{\Theta}_1)} L(\boldsymbol{\theta}|\mathbf{x})}
$$

O Teorema de Wilks garante que, sob H<sub>0</sub> (e com certas condições de regularidade da função de verosimilhança) Λ = −2ln(*Rn*) tem distribuição  $\mathsf{a}$ ssintótica  $\chi^2_q$ , onde  $q$  indica o número de restrições impostas aos parâmetros em H<sub>0</sub>

$$
\Lambda = -2\left(\max_{\boldsymbol{\theta}\in\Theta_0}\mathscr{L}(\boldsymbol{\theta};\boldsymbol{x}) - \max_{\boldsymbol{\theta}\in(\Theta_0\cup\Theta_1)}\mathscr{L}(\boldsymbol{\theta};\boldsymbol{x})\right) \sim \chi_q^2.
$$

Assim, Λ pode ser utilizada como estatística do teste às hipóteses:

$$
H_0: \boldsymbol{\theta} \in \boldsymbol{\Theta}_0 \qquad \text{vs.} \qquad H_1: \boldsymbol{\theta} \in \boldsymbol{\Theta}_1 .
$$

#### com região crítica unilateral direita.

### Teste de Wilks a Submodelos

No contexto de comparação de modelos e submodelos num MLG,

- *q* é a diferença entre o número de parâmetros do modelo completo  $(\Theta_0 \cup \Theta_1)$  e do submodelo  $(\Theta_0): q = p - k$ ;
- **o** Desvio do modelo completo, *D<sub>M</sub>* = −2( $\mathscr{L}(\hat{\theta}^M)$ −  $\mathscr{L}(\hat{\theta}^{\mathcal{T}})$ ) é calculado com base na log-verosimilhança  $\mathscr{L}(\hat{\theta}^M)$  correspondente às estimativas MV do Modelo Completo;
- **o** Desvio do submodelo,  $D^*_{\mathcal{S}} = -2(\mathscr{L}(\hat{\theta}^{\mathcal{S}}) \mathscr{L}(\hat{\theta}^{\mathcal{T}}))$  é calculado com base na log-verosimilhança  $\mathcal{L}(\hat{\theta}^{\mathcal{S}})$  correspondente às estimativas MV do Submodelo;
- A log-verosimilhança  $\mathscr{L}(\hat{\theta}^{\,T}))$  do modelo saturado é igual nos dois casos (os valores esperados de *Y* são sempre estimados pelos valores observados);
- a estatística do teste é apenas a diferença dos desvios:

$$
\pmb{\Lambda} = D_S^* - D_M^*
$$

### Teste de Wilks a Submodelos

A estatística do Teste de Wilks a modelos encaixados é a diferença dos Desvios de Modelo e Submodelo.

Teste de Wilk a Submodelos Encaixados Hipóteses:  $H_0: \underline{\beta}_j = 0, \quad \forall j \notin S \quad \textit{vs.} \quad H_1: \exists \underline{j} \notin S \text{ , } \text{t.q. } \beta_j \neq 0$  $\Leftrightarrow$   $H_0: \vec{\beta}_{\overline{S}} = \vec{0}$  *vs.*  $H_1: \vec{\beta}_{\overline{S}} \neq \vec{0}$ [ Submodelo OK] *vs*. [ Modelo melhor] Estatística do Teste:  $\boldsymbol{\Lambda}$  =  $D_S^* - D_M^*$  ~  $\chi^2_{p-k}$  , Região Crítica: Unilateral direita Rejeitar *H*<sup>0</sup> se Λ*calc* > <sup>χ</sup> 2 <sup>α</sup>;(*p*−*k*) .

Nota: No caso do parâmetro de dispersão φ não ser conhecido, o cálculo de *D* ∗ (que envolve φ) fica condicionado. São necessários testes alternativos, ou trabalhar apenas com resultados aproximados, usando uma estimativa de φ. O problema não existe para respostas Binomiais ou Poisson.

J. Cadima (Matemática/ISA) [Modelos Matemáticos e Aplicações](#page-0-0) 2023-24 104/162

### Teste de Wilks ao Ajustamento Global

Para MLGs cuja componente sistemática inclui uma parcela aditiva constante, o conceito de ajustamento global do Modelo pode ser semelhante ao usado no estudo do Modelo Linear: compare-se o ajustamento do Modelo e do Submodelo Nulo, que se obtém sem qualquer variável preditora (apenas com a constante).

No Submodelo Nulo tem-se:

 $g(E[Y_i]) = \beta_0 \qquad \Longleftrightarrow \qquad E[Y_i] = g^{-1}(\beta_0), \qquad \forall i = 1 : n.$ 

Ou seja, *E*[*Y*] é constante.

Se o Modelo sob estudo não se ajustar de forma significativamente melhor que esse Submodelo Nulo, conclui-se pela inutilidade do Modelo.

Teste de Wilks ao Ajustamento Global (cont.)

Para modelos em que não seja necessário estimar o parâmetro de dispersão  $\phi$ , tem-se:

Teste de Wilk ao Ajustamento de um MLG Hipóteses: *H*<sub>0</sub> :  $\beta_j = 0$ ,  $\forall j = 1 : p$  vs.  $H_1 : \exists j = 1 : p$ , t.q.  $\beta_j \neq 0$ [Modelo inutil] *vs*. [Melhor que Modelo Nulo] Estatística do Teste:  $\Lambda = D_N^* - D_M^* \sim \chi_p^2$ , Região Crítica: Unilateral direito. Rejeitar H<sub>0</sub> se *Nocalc* > χ $^2_{\alpha;\rho}$ .

### *D* ∗ *N* indica o Desvio do Modelo Nulo.

### Exemplo: Exercício 5 (cont.)

#### Dados Elisa1 (emergencias)

Para testar a significância do ganho no desvio (face ao Modelo Nulo), recorre-se ao teste de Wilks:

```
\mathcal{L} = \mathcal{L} \mathcal{L} = \mathcal{L} \mathcal{L}
```
Analysis of Deviance Table<br>Model: poisson, link: log Response: emergencias Response: emergencias

Df Deviance Resid. Df Resid. Dev Pr(>Chi)  $\overline{R}$   $\overline{R}$   $\overline{$ NULL. esciarideos  $1$  268.78 55 244.22 < 2.2e-16 \*\*\*

O modelo ajusta-se significativamente melhor do que o Modelo Nulo.

### Desvio na Bernoulli

Vimos (slide 16) que se *Y* tem distribuição Bernoulli:

$$
\theta = \ln\left(\frac{p}{1-p}\right)
$$
;  $b(\theta) = \ln(1 + e^{\theta}) = -\ln(1-p)$ ;  $\phi = a(\phi) = 1$ .

No modelo saturado tem-se:  $\hat{p}_i^T = y_i$ . No modelo ajustado, fica  $\hat{p}_i^M = \hat{p}_i$ .

Substituindo a expressão geral do Desvio (acetato 97), fica:

$$
D^* = -2[\mathcal{L}(\hat{\theta}^M) - \mathcal{L}(\hat{\theta}^T)] = 2 \sum_{i=1}^n \left[ y_i(\hat{\theta}_i^T - \hat{\theta}_i^M) - [b(\hat{\theta}_i^T) - b(\hat{\theta}_i^M)] \right]
$$
  
\n
$$
= 2 \sum_{i=1}^n \left\{ y_i \left[ \ln \left( \frac{y_i}{1 - y_i} \right) - \ln \left( \frac{\hat{p}_i}{1 - \hat{p}_i} \right) \right] + \left[ \ln(1 - y_i) - \ln(1 - \hat{p}_i) \right] \right\}
$$
  
\n
$$
D^* = 2 \sum_{i=1}^n \left\{ y_i \ln \left( \frac{y_i}{\hat{p}_i} \right) + (1 - y_i) \ln \left( \frac{1 - y_i}{1 - \hat{p}_i} \right) \right\}
$$

⇔ *D*
#### Desvio na Binomial/n

Vimos (slide 30) que se *Y* tem distribuição 'Binomial/n':

$$
\theta = \ln\left(\frac{p}{1-p}\right) \quad ; \quad b(\theta) = -\ln(1-p) \quad ; \quad \phi = 1 \quad ; \quad a(\phi) = \frac{1}{n} \; .
$$

No modelo saturado tem-se:  $\hat{p}_i^T = y_i$ . No modelo ajustado, fica  $\hat{p}_i^M = \hat{p}_i$ .

Substituindo a expressão geral do Desvio (acetato 97), fica:

$$
D^* = -2[\mathscr{L}(\hat{\theta}^M) - \mathscr{L}(\hat{\theta}^T)] = 2 \sum_{i=1}^n \frac{\left[ y_i(\hat{\theta}_i^T - \hat{\theta}_i^M) - [b(\hat{\theta}_i^T) - b(\hat{\theta}_i^M)] \right]}{a(\phi_i)}
$$
  
\n
$$
\Leftrightarrow D^* = 2 \sum_{i=1}^n n_i \left\{ y_i \ln \left( \frac{y_i}{\hat{\rho}_i} \right) + (1 - y_i) \ln \left( \frac{1 - y_i}{1 - \hat{\rho}_i} \right) \right\}
$$

A expressão de *p*ˆ (logo, do Desvio) depende também da função de ligação usada.

A expressão do Desvio difere na Bernoulli e Binomial/n.

J. Cadima (Matemática/ISA) [Modelos Matemáticos e Aplicações](#page-0-0) 2023-24 109/162

## Exemplo: Exercícios 1 e 10

Consideremos MLGs que misturam preditores numéricos e factores.

#### Exemplo: larva do tabaco (Venables & Ripley)

Um estudo da resistência da larva do tabaco (tobacco budworm) *heliothis virescens* a doses duma substância tóxica.

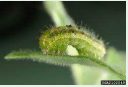

Lotes de 20 traças de cada sexo foram expostas a doses da referida substância (em  $\mu$ g). Ao fim de 3 dias registou-se o número de individuos mortos em cada lote. Os resultados estão na seguinte tabela.

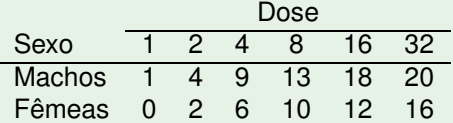

Trata-se de dados com variável resposta Binomial (número de mortes em  $n = 20 \times 12 = 240$  larvas expostas ao tóxico).

# Um exemplo de MLG (cont.)

#### Exemplo: larva do tabaco

Criação de *data frame* tabaco com os dados:

```
> morte <- c(1, 4, 9, 13, 18, 20, 0, 2, 6, 10, 12, 16)> sexo \le factor(rep(c("macho","femea"),c(6,6)))
> dose <- rep(2^{\circ}(0:5),2)
> tabaco <- data.frame(morte,sexo,dose)
\ge tabaco
```
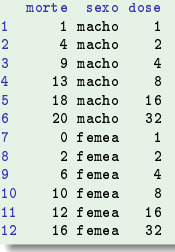

É usual em toxicologia usar uma transformação logaritmica (na base 2) de doses que vão sendo duplicadas.

J. Cadima (Matemática/ISA) [Modelos Matemáticos e Aplicações](#page-0-0) 2023-24 111 / 162

## Exercício 1

#### Exemplo: larva do tabaco

- > plot(morte/20 ~ log(dose,2),data=tabaco,col=as.numeric(sexo),pch=16)<br>> legend(0.2,0.9,legend=c("macho","femea"), fill=c("red","black"))
- $\sim$  legende $\sim$  fille=c("red", fill=c("red", fill=c("red",  $\sim$  red",  $\sim$  red",  $\sim$  red  $\sim$

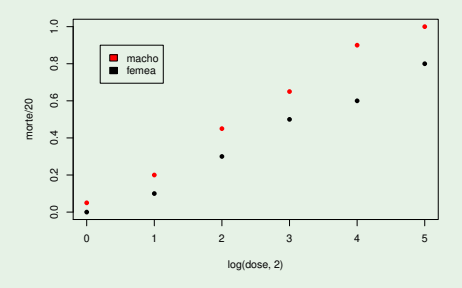

Embora uma relação linear pareça adequada, uma relação sigmóide é estruturalmente mais adequada, por apenas tomar valores em ]0,1[.

J. Cadima (Matemática/ISA) [Modelos Matemáticos e Aplicações](#page-0-0) 2023-24 112 / 162

## Exercício 1 no <sup>R</sup> (cont.)

Para ajustar uma Regressão Probit, utiliza-se a opção link=probit na definição do argumento family.

#### Exemplo: larva do tabaco

```
> glm(cbind(morte,20-morte) \degree log(dose,2),
+ family=binomial(link=probit), data=tabaco)
\pm family=binomial(link=probit), data tabaco), data taba\pmCall: glm(formula = chind(morte, 20 - morte) " log(dose, 2),<br>+ family = binomial(link = probit), data = tabaco)
\pm family \pm binomial \pm probition \pm table
Coefficients:
(Int \text{except}) \quad \log(\text{dose}, 2)-1,6431 0.5966
Degrees of Freedom: 11 Total (i.e. Null); 10 Residual<br>Null Deviance: 124.9
Residual Deviance: 16.41 AIC: 50.52
```
A relação estimada é:  $p(x) = \Phi(-1.6431 + 0.5966 \log_2(x))$ , sendo *x* a dose.

<sup>O</sup> Desvio do modelo é indicado por Residual Deviance (16.41, no nosso caso). <sup>O</sup> Desvio do Modelo Nulo é indicado por Null Deviance (124.9, no nosso caso).

### Exercício 1 no <sup>R</sup> (cont.)

Exemplo: larva do tabaco

Sobrepõe-se a curva ajustada à nuvem de pontos, com o comando:

> curve(pnorm(-1.6431+0.5966\*x), from=-1, to=6, col="blue", add=TRUE)

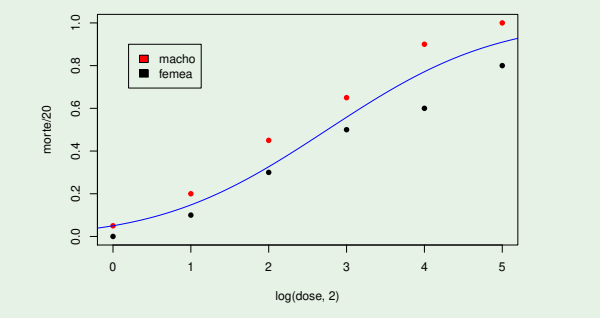

## Interpretação toxicológica

#### Larva do tabaco

Em logaritmos de base 2, as dosagens ensaiadas foram 0,1,2,3,4,5.

No contexto toxicológico, podemos afirmar (slide 64) que a tolerância face à dosagem segue uma distribuição *T*  $\sim$  *N*  $\left(\mu\!=\!-\frac{\beta_0}{\beta_1},\sigma^2\!=\!\frac{1}{\beta_1^2}\right)$  $\frac{1}{\beta_1^2}$ 1

Com os valores estimados, temos  $\hat{\mu} = \frac{1.6431}{0.5966} = 2.754107$  e  $\hat{\sigma}^2 = \frac{1}{0.5966^2} = 2.8096$ .

Logo, a tolerância à dosagem (em logaritmos de base 2) tem distribuição:

$$
\mathcal{T} \curvearrowright \mathcal{N}\big(\, 2.7541\, , \underbrace{2.8096}_{=\hat{\sigma}^2}\big)\, .
$$

# Exercício 1: teste de ajustamento global no CR

No R, um teste de Wilks comparando um modelo GLM com o modelo nulo correspondente, pode ser feito utilizando o comando anova, com o argumento test="Chisq".

#### Exemplo: larva do tabaco

 $\sim$  and the chiral contract  $\sim$  China, test $\sim$ 

```
> tabaco.glm <- glm(cbind(morte,20-morte) ~ log(dose,2),
> anova (tabaco.glm, test="Chisq")
```

```
Analysis of Deviance Table
Model: binomial. link: probit
Response: cbind(morte, 20 - morte)
Terms added sequentially (first to last)
              Df Deviance Resid. Df Resid. Dev Pr(\geq Chi)NIILL.
                                    11 124 876
log(dose, 2) 1 108.46 10 16.414 < 2.2e-16 ***
log(dose, 2) 1 108.46 108.46 108.46 108.414 108.414 108.414 108.414 108.414 108.414 108.414 108.414 108.414 10
```
Como previsível, o modelo ajusta-se significativamente melhor do que um modelo nulo, que estima uma probabilidade constante *p*, para qualquer dose.

## Exercício 10

#### Exemplo: larva do tabaco - modelo tipo ANCOVA

Também é possível conjugar preditores numéricos e factores, tipo ANCOVA.

```
> tabaco.glmSx <- glm(cbind(morte,20-morte) ~ log(dose,2) * sexo ,<br>+ family=binomial(link=probit), data=tabaco)
> summary (tabaco.glmSx)
> summary(tabaco.glmSx)
(1, 1)Coefficients:
                     Estimate Std. Error z value Pr(>|z|)
                    -1.80072 0.29832 -6.036 1.58e-09 ***
(Intercent)log(dose, 2) 0.54523 0.09138 5.966 2.43e-09 ***
log(dose, 2) 0.54523 0.09138 5.966 2.43e-09 ***
log(dose, 2):sexomacho 0.19165 0.14259 1.344 0.179
log(dose, 2):sexomacho 0.19165 0.14259 1.344 0.179
   Null deviance: 124.876 on 11 degrees of freedom
Residual deviance: 3.768 on 8 degrees of freedom <-- o desvio baixou de 16.41 para 3.768
ATC: 41.878
```
O nível de referência é fêmeas (ordem alfabética). As relações estimadas são:

 $p(x) = \Phi(-1.80072 + 0.54532 \log_2(x))$  nas fêmeas; e

 $p(x) = \Phi((-1.80072 + 0.15479) + (0.54532 + 0.19165) \log_2(x))$  nos machos.

# Exercício 10 no <sup>(</sup>R(cont.)

#### Exemplo: larva do tabaco

```
> plot(morte/20 ~ log(dose,2), col=sexo, data=tabaco, pch=16)
> curve(pnorm((-1.80072+0.15479)+(0.54523+0.19165)*x), from=-1, to=6,
\begin{array}{ccc}\n \text{col}="red", \text{ add} = \text{TRUE}\n \end{array}
```

```
> legend(0.2.0.9 legend=c("macho", "
\sim legende\sim fille=c("red", fill=c("red", fill=c("red", \sim red", \sim red", \sim red \sim
```
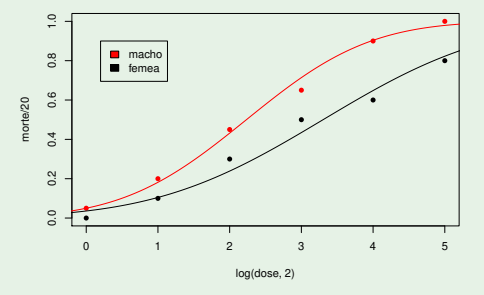

J. Cadima (Matemática/ISA) [Modelos Matemáticos e Aplicações](#page-0-0) 2023-24 118 / 162

## Interpretação toxicológica

#### Larva do tabaco

A distribuição da tolerância face à dosagem (slide 64), em logaritmos de base 2, pode agora ser calculada em separado para fêmeas e machos:

```
T_F \sim \mathcal{N}(3.30268, 3.36388) ; T_M \sim \mathcal{N}(2.233647, 1.84164).
                                                          Tolerance distributions as a function of log_2−dose
                                                      0.00 0.05 0.10 0.15 0.20 0.25 0.30 0.35
                                                                overall
female
male
                                                  Normal density
                                                  Jormal densit
```
−4 −2 0 2 4 6 8 10

log<sub>2</sub>−dose

A log-dosagem que mata metade das fêmeas mata quase 80% dos machos:

```
> pnorm(3.30268 , m=2.233647 , sd=sqrt(1.84164))
[1] 0.7845787
```
J. Cadima (Matemática/ISA) [Modelos Matemáticos e Aplicações](#page-0-0) 2023-24 119/162

# Exercício 10: teste de Wilks no

Para saber se há vantagem em considerar modelos diferentes para cada sexo, comparam-se os modelos, como pedido na alínea 10b), usando o teste de Wilks.

#### Exemplo: larva do tabaco

```
> anova(tabaco.glm, tabaco.glmSx, test="Chisq")
```

```
Analysis of Deviance Table<br>Model 1: cbind(morte, 20 – morte) ~ log(dose, 2)
Model 2: cbind(morte, 20 - morte) \sim log(dose, 2) * sexo
  Resid. Df Resid. Dev Df Deviance P(\geq |Chi|)\mathbf{1}10 \t 164142 8 3.768 2 12.646 0.001795 **
```
O modelo com distinção por sexo é significativamente melhor (previsível pelo ajustamento gráfico).

## O AIC em GLMs

#### Critério de Informação de Akaike (AIC)

Define-se, num MLG com *m* parâmetros, estimados por  $\hat{\beta}$ , como:

$$
AIC = -2 \cdot \mathscr{L}(\vec{\hat{\beta}};\vec{Y}) + 2m.
$$

 $\mathsf{sendo}\ \mathscr{L}(\vec{\hat{\beta}};\vec{\mathsf{Y}})$  a log-verosimilhança da amostra.

- $\bullet$  Quanto menor o valor do AIC (para igual variável resposta  $\vec{Y}$ ), melhor o ajustamento do modelo.
- O AIC pode ser usado como critério de comparação de modelos com a mesma amostra e componente aleatória.
- Note-se que num GLM, quer o desvio *D*\*=−2( $\mathscr{L}_M \mathscr{L}_T$ ), quer o AIC, são definidos à custa da log-verosimilhança.

### Selecção de Submodelos

Tal como no Modelo Linear, a escolha dum submodelo adequado pode ser determinado por considerações de diversa ordem.

Caso não haja um submodelo proposto, a pesquisa completa dos 2 *<sup>p</sup>*−<sup>2</sup> possíveis submodelos coloca as mesmas dificuldades computacionais já consideradas no estudo do Modelo Linear.

A função eleaps do módulo <sup>R</sup> subselect permite efectuar pesquisas completas para submodelos MLG óptimos duma dada cardinalidade (desde que o número de preditores não seja muito grande).

Alternativamente, é possível usar algoritmos de exclusão ou inclusão sequenciais, semelhantes aos usados no Modelo Linear, mas adoptando como critério para a inclusão/exclusão de variáveis a maior/menor redução (significativa) que geram no Desvio ou AIC.

# Algoritmos de selecção de preditores no R

#### Exclusão sequencial no R: Exercício 10

```
> step (tabaco.glmSx)
Start: ATC=41.88cbind(morte, 20 = morte) \sim log(dose, 2) * sexoDf Deviance, AIC
- \log(dose, 2) : sexo 1 5.566 41.676<- Repare-se na hierarquia de tipos de efeitos. Num
\epsilonnone> 2.768 41.878 primeiro passo só considera efeitos de interaccão.
1.768 41.878 primeiro passo só considera e interaccional e interaccional e interaccional e interaccional e inter
Step: AIC=41.68cbind(morte, 20 - morte) \sim log(dose, 2) + sexoDf Deviance AIC
nna5 566 41 676
                                     <- Tendo excluído a interaccão, vai avaliar outros efeitos.
- sexo 1 16.414 50.524
- log(dose, 2) 1 118.799 152.909
- log(dose, 2) 1 118.799 152.909
Call: glm(formula = chind(morte, 20 - morte) " log(dose, 2) + sexo, family = binomial(link = "probit"). data = tabaco)Co eff ic i ent s :(Intercent) loc(dose. 2) sexomacho
     -2.0603 0.6324 0.6536
Degrees of Freedom: 11 Total (i.e. Null); 9 Residual
Null Deviance: 124.9
Residual Deviance: 5.566 AIC: 41.68
```
#### Opção final: modelo com  $β_1$  igual nos dois sexos, mas  $β_0$  diferente.

J. Cadima (Matemática/ISA) [Modelos Matemáticos e Aplicações](#page-0-0) 2023-24 123 / 162

## Modelos com variável resposta Gama

#### A distribuição Gama

A Gama é uma distribuição de variáveis aleatórias continuas tomando valores em R <sup>+</sup>. Uma parametrização usual em MLGs (ver Exercício 7) é:

$$
f(y \mid \mu, v) = \frac{v^{v}}{\mu^{v} \Gamma(v)} y^{v-1} e^{-\frac{vy}{\mu}}
$$

Casos particulares: a distribuição Qui-quadrado ( $\chi_n^2$  se  $v = \frac{n}{2}$  e  $\mu = n$ ) e a distribuição Exponencial ( $v = 1$ ).

Se *Y*  $\sim$  *G*( $\mu$ ,  $\nu$ ), a variância é proporcional ao quadrado da média:

$$
E[Y] = \mu \qquad e \qquad V[Y] = \frac{\mu^2}{v}
$$

MLGs com componente aleatória Gama podem ser úteis em situações onde a variância dos dados não seja constante, mas proporcional ao quadrado da média.

## A distribuição Gama na família exponencial

Uma variável aleatória *Y* tem distribuição Gama com parâmetros <sup>µ</sup> e <sup>ν</sup> se toma valores em  $\mathbb{R}^+$ , com função densidade da forma:

$$
f(y \mid \mu, v) = \frac{v^{v}}{\mu^{v} \Gamma(v)} y^{v-1} e^{-\frac{vy}{\mu}} = e^{\frac{\left(-\frac{1}{\mu}\right)y + \ln\left(\frac{1}{\mu}\right)}{\frac{1}{v}} + v \ln v - \ln\Gamma(v) + (v-1) \ln y}
$$

A Gama é da familia exponencial,  $f(y|\theta, \phi) = e^{\frac{y\theta - b(\theta)}{a(\phi)} + c(y, \phi)}$ , com:

- $\theta = -\frac{1}{\mu}$
- $\phi = \frac{1}{v}$
- $b(\theta) = -\ln\left(\frac{1}{\mu}\right) = -\ln\left(-\theta\right)$
- $a(\phi) = \phi = \frac{1}{v}$

$$
c(y, \phi) = v \ln v - \ln \Gamma(v) + (v - 1) \ln y
$$

## Funções de ligação e ligação canónica na Gama

Uma vez que para *Y*  $\frown$  *G*( $\mu$ ,  $\nu$ ) se verifica *E*[*Y*] =  $\mu$ , as funções de ligação *g* num MLG com variável resposta Gama relacionam a média  $\mu$  com as combinações lineares das variáveis preditoras:

$$
g(\mu) = \vec{\mathbf{x}}^t \vec{\boldsymbol{\beta}} = \beta_0 + \beta_1 x_1 + \dots + \beta_p x_p
$$

A função de ligação canónica para modelos com distribuição Gama transforma o valor esperado de Y no parâmetro natural  $\theta=-\frac{1}{\mu}$ .

Como o sinal negativo apenas afecta o sinal dos β*j*s, é hábito definir a função de ligação canónica para modelos com variável resposta Gama apenas como a função recíproco:

$$
g(\mu) = \frac{1}{\mu}
$$

### Modelo Gama com ligação canónica

O modelo fica completo equacionando a parte sistemática a esta transformação canónica do valor esperado de *Y*:

$$
g(\mu) = \frac{1}{\mu} = \vec{\mathbf{x}}^t \vec{\boldsymbol{\beta}} \quad \Leftrightarrow \quad \mu_{\vec{\mathbf{x}}} = g^{-1} \left( \vec{\mathbf{x}}^t \vec{\boldsymbol{\beta}} \right) = \frac{1}{\vec{\mathbf{x}}^t \vec{\boldsymbol{\beta}}}
$$

Nota: embora o valor esperado da variável resposta *Y* tenha de ser positivo (uma variável *Y* com distribuição Gama só toma valores positivos), na relação acima o valor esperado  $\mu$  pode ser negativo.

Assim, e ao contrário de modelos anteriores, não existe uma "garantia estrutural" de que os valores de  $\mu$  estimados façam sentido.

### Curvas conhecidas em contexto MLG

No caso particular de haver uma única variável preditora numérica, a relação obtida diz que o valor médio de *Y* é dado por uma curva de tipo hiperbólico,

$$
E[Y] = \frac{1}{\beta_0 + \beta_1 x}.
$$

Esta função tem sido usada em Agronomia para modelar curvas de rendimento por planta (*Y*), em função da densidade da cultura (*X*).

Caso se opte por trabalhar com os recíprocos dum único preditor, ou seja com a transformação  $X^*=\frac{1}{X}$ , o valor esperado fica

$$
E[Y] = \frac{1}{\beta_0 + \beta_1/x} = \frac{x}{x\beta_0 + \beta_1},
$$

pelo que o valor esperado de *Y* será dado pela curva de Michaelis-Menten (com a parametrização de Shinozaki-Kira).

## Quadro-resumo da família exponencial

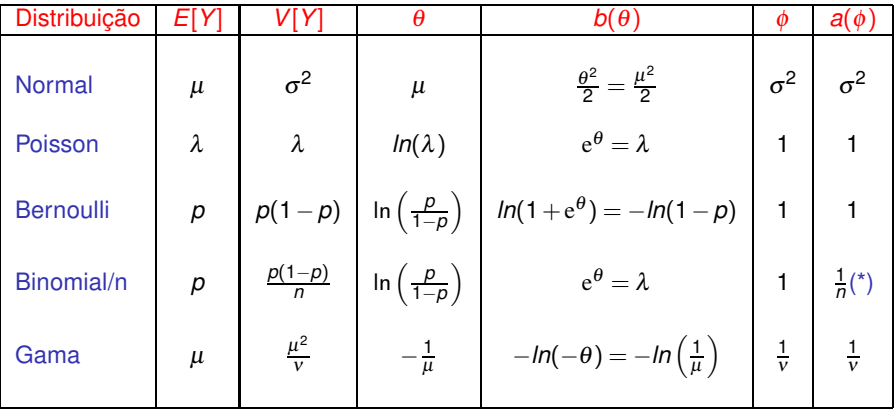

(\*) Tirando este caso, tem-se sempre  $a(\phi) = \phi$ .

## O parâmetro de dispersão φ desconhecido

Em GLMs com variável resposta Poisson ou Bernoulli/Binomial, o parâmetro de dispersão é conhecido:  $\phi = 1$ .

Mas em GLMs com componente aleatória de distribuiçao Gama, ou Normal, o parâmetro de dispersão é, em geral, desconhecido:

- Numa Normal,  $\phi\!=\!\sigma^2$  (a variância);
- Numa Gama com a parametrização *Y*  $\frown$  *G(* $\mu, \nu$ *),*  $\phi = \frac{1}{\nu}$  *(com variância V*[*Y*] =  $\mu^2 \phi$ ).

O desconhecimento de  $\phi$  exige estimação e cria problemas.

E frequente admitir que  $\phi$  é comum a todas as observações, ou que varia entre observações apenas devido a constantes conhecidas. Admitir φ*<sup>i</sup>* 's arbitrariamente diferentes impede a sua estimação.

#### Desvio e desvio reduzido

Sendo necessário estimar  $\phi$ , define-se o desvio reduzido (scaled deviance).

#### Desvio e desvio reduzido

Admitindo que  $a(\phi_i) = \frac{\phi}{w_i}$ , para  $\phi$  comum a todas as observações e pesos  $w_i$ conhecidos, o desvio fica:

$$
D^* = -2[\mathscr{L}(\hat{\theta}^M) - \mathscr{L}(\hat{\theta}^T)] = 2 \sum_{i=1}^n \frac{w_i}{\phi} \left\{ y_i(\hat{\theta}_i^T - \hat{\theta}_i^M) - [b(\hat{\theta}_i^T) - b(\hat{\theta}_i^M)] \right\}
$$

É usual chamar a *D* ∗ o desvio reduzido (scaled deviance) e reservar a expressão desvio (deviance) para *D*, definido tal que:

$$
D^* = \frac{D}{\phi}, \qquad \Leftrightarrow \qquad D = 2 \sum_{i=1}^n w_i \left\{ y_i (\hat{\theta}_i^T - \hat{\theta}_i^M) - [b(\hat{\theta}_i^T) - b(\hat{\theta}_i^M)] \right\}
$$

NOTA: Na Poisson e Bernoulli-Binomial/n, desvio e desvio reduzido coincidem, pois  $\phi = 1$ .

Desvio e desvio reduzido na Normal Vimos (slide 15) que se *Y* tem distribuição Normal:

$$
\theta = \mu
$$
 ;  $b(\theta) = \frac{\theta^2}{2} = \frac{\mu^2}{2}$  ;  $\phi = \sigma^2$  ;  $a(\phi) = \phi = \sigma^2$ .

No modelo saturado tem-se:  $\hat{\mu}_i^T = y_i$ . No modelo ajustado, fica  $\hat{\mu}_i^M = \hat{\mu}_i$ .

Substituindo na expressão geral do Desvio (slide 97):

$$
D^* = 2 \sum_{i=1}^n \frac{\left[ y_i (\hat{\theta}_i^T - \hat{\theta}_i^M) - [b(\hat{\theta}_i^T) - b(\hat{\theta}_i^M)] \right]}{a(\phi_i)} = 2 \sum_{i=1}^n \frac{\left[ y_i (y_i - \hat{\mu}_i) - \frac{y_i^2}{2} + \frac{\hat{\mu}_i^2}{2} \right]}{\sigma_i^2}
$$
  
=  $2 \sum_{i=1}^n \frac{\left[ \frac{y_i^2}{2} - y_i \hat{\mu}_i + \frac{\hat{\mu}_i^2}{2} \right]}{\sigma_i^2} = \sum_{i=1}^n \frac{(y_i - \hat{\mu}_i)^2}{\sigma_i^2}.$ 

Com a hipótese de variâncias homogéneas do Modelo Linear,  $\sigma_i^2 = \sigma^2 = \phi$ para todo o *i*, o desvio da Normal é a Soma de Quadrados Residual:

$$
D = \phi \cdot D^* = \sum_{i=1}^n (y_i - \hat{\mu}_i)^2 = \text{SQRE},
$$

#### Desvio e desvio reduzido na Gama

Tem-se, a partir do slide 125:

$$
\theta = -\frac{1}{\mu}
$$
;  $b(\theta) = -\ln(-\theta) = \ln(\mu)$ ;  $\phi = \frac{1}{\nu}$ ;  $a(\phi) = \phi = \frac{1}{\nu}$ .

Logo, (slide 97) o desvio reduzido *D* ∗ vem:

$$
D^* = 2 \sum_{i=1}^n \frac{\left[ y_i (\hat{\theta}_i^T - \hat{\theta}_i^M) - [b(\hat{\theta}_i^T) - b(\hat{\theta}_i^M)] \right]}{a(\phi_i)}
$$
  
= 
$$
2 \sum_{i=1}^n \frac{\left[ y_i (-\frac{1}{y_i} + \frac{1}{\hat{\mu}_i}) - [ln(y_i) - ln(\hat{\mu}_i)] \right]}{\frac{1}{y}} = 2 \sum_{i=1}^n v_i \left[ \left( \frac{y_i - \hat{\mu}_i}{\hat{\mu}_i} \right) - ln \left( \frac{y_i}{\hat{\mu}_i} \right) \right]
$$

Admitindo que  $a(\phi_i)\!=\!\phi\!=\!\frac{1}{\rm v}$  (constante para todas as observações), o desvio *D* (slide 131) vem:

$$
D = \phi \cdot D^* = 2 \sum_{i=1}^n \left[ \frac{y_i - \hat{\mu}_i}{\hat{\mu}_i} - \ln \left( \frac{y_i}{\hat{\mu}_i} \right) \right]
$$

## Estimação do parâmetro de dispersão φ

A estimação do parâmetro de dispersão  $\phi$  exige que se admita que é comum a todas as observações ou, quanto muito, que varia apenas devido a constantes conhecidas.

Uma forma de estimar φ envolve o seu estimador de máxima verosimilhança. Mas a forma mais usual de estimar  $\phi$  envolve um tipo de resíduos, chamados resíduos de Pearson, que veremos adiante.

Mesmo em modelos de resposta Binomial ou Poisson, onde  $\phi = 1$ , esta estimativa da dispersão pode ser útil: um valor de  $\hat{\phi}$  muito superior a 1 sugere a existência de sobredispersão, aconselhando modificações ao modelo. No R, essa estimativa pode ser obtida usando a opção quasi na definição da family associada ao MLG.

### Resíduos e Validação do Modelo

O conceito usual de resíduos no Modelo Linear,  $e_i = y_i - \hat{y}_i = y_i - \hat{\mu}_i$ , tem diferentes adaptações nos MLGs, onde, diversamente do que acontecia nos Modelos Lineares, não se contempla a existência de erros aleatórios aditivos.

Em Modelos Lineares Generalizados utilizam-se diversos conceitos de resíduos, sendo os principais os

- resíduos de Pearson; e os
- resíduos do desvio.

Nos resíduos de Pearson, a diferença entre valores observados de *Y<sup>i</sup>* e correspondentes estimativas dos seus valores esperados,  $\widehat{E[Y_i]} = \hat{\mu}_i$ , é dividida pela raíz quadrada da chamada função de variância do modelo.

## Função de Variância

#### Função de Variância

Dado um MLG com componente aleatória *Y* de média *E*[*Y*], variância *V*[*Y*] e parâmetro de dispersão <sup>φ</sup>. A função *f<sup>v</sup>* (*E*[*Y*]) = *<sup>V</sup>*[*Y*] φ designa-se a função de variância do modelo. Tem-se:  $V[Y] = \phi \cdot f_V(E[Y])$ .

A função de variância é diferente para cada distribuição de *Y*:

Normal: Tem-se  $f_V(\mu) = \frac{V[Y]}{\phi} = \frac{\sigma^2}{\sigma^2} = 1$ .

• Bernoulli: 
$$
f_V(p) = \frac{V[Y]}{1} = V[Y] = p(1-p)
$$
.

- Binomial/n:  $f_V(p) = \frac{V[Y]}{1} = V[Y] = \frac{p(1-p)}{n}$ .
- Poisson: Tem-se  $f_V(\lambda) = \frac{V[Y]}{1} = V[Y] = \lambda$ .

• **Gama:** Tem-se 
$$
f_v(\mu) = \frac{V[Y]}{\phi} = \frac{\frac{\mu^2}{V}}{\frac{1}{v}} = \mu^2
$$
.

#### Resíduos de Pearson

#### Resíduos de Pearson

Seja *Y*1,*Y*2,...,*Y<sup>n</sup>* uma amostra aleatória da componente aleatória dum Modelo Linear Generalizado. Designa-se resíduo de Pearson de cada observação a:

$$
r_i^P = \frac{Y_i - \hat{\mu}_i}{\sqrt{f_V(\hat{\mu}_i)}}
$$

Normal: Tem-se  $f_V(\mu_i) = \frac{V[Y_i]}{\sigma^2}$  $\frac{17\mu}{\sigma_c^2}=1$ . O resíduo de Pearson é o habitual *i* resíduo do Modelo Linear:

$$
r_i^P = Y_i - \hat{\mu}_i
$$

.

Poisson: Tem-se  $f_V(\lambda_i) = \frac{V[Y_i]}{1} = \lambda_i$ . O resíduo de Pearson é:

$$
r_i^P = \frac{Y_i - \hat{\lambda}_i}{\sqrt{\hat{\lambda}_i}}
$$

#### <span id="page-137-0"></span>Resíduos de Pearson (cont.)

Bernoulli:  $f_v(p_i) = \frac{V[Y_i]}{1} = p_i(1-p_i)$ . O resíduo de Pearson é:

$$
r_i^P = \frac{Y_i - \hat{p}_i}{\sqrt{\hat{p}_i(1-\hat{p}_i)}}
$$
(1)

Binomial/n:  $f_V(p_i) = \frac{V[Y_i]}{1} = \frac{p_i(1-p_i)}{n_i}$ . O resíduo de Pearson é:

$$
r_i^P = \frac{Y_i - \hat{p}_i}{\sqrt{\frac{\hat{p}_i(1-\hat{p}_i)}{n_i}}}
$$

• Gama: Tem-se 
$$
f_v(\mu_i) = \frac{V[Y_i]}{\phi_i} = \frac{\frac{\mu_i^2}{V_i}}{\frac{1}{V_i}} = \mu_i^2
$$
. O resíduo de Pearson é:  

$$
r_i^P = \frac{Y_i - \hat{\mu}_i}{\hat{\mu}_i}
$$

(2)

#### Resíduos de Pearson (cont.)

As expressões dos resíduos de Pearson dependem também das funções de ligação. Por exemplo, em modelos de resposta dicotómica, nas fórmulas (1) e (2) do acetato [138](#page-137-0) tem-se,

o numa Regressão Logística:

$$
\hat{p}_i = \frac{1}{1 + e^{-(\hat{\beta}_0 + \hat{\beta}_1 x_{1(i)} + \dots + \hat{\beta}_p x_{p(i)})}}
$$

● Numa Regressão Probit:

$$
\hat{p}_i = \Phi(\hat{\beta}_0 + \hat{\beta}_1 x_{1(i)} + ... + \hat{\beta}_p x_{p(i)})
$$

Num modelo Log-log do complementar:

$$
\hat{p}_i = 1 - e^{-e^{\hat{\beta}_0 + \hat{\beta}_1 x_{1(i)} + \ldots + \hat{\beta}_p x_{p(i)}}}
$$

### Estatística de Pearson generalizada

No slide 137 viu-se que, para MLGs com componente aleatória Poisson, o  $\epsilon$ resíduo de Pearson é dado por  $r^{\mathcal{P}}_i = \frac{Y_i - \hat{\lambda}_i}{\sqrt{\hat{\lambda}_i}}$  $\frac{\lambda_j}{\lambda_j}$ . Como nesses modelos  $\hat{\lambda}_j = E[Y_j],$ a soma de quadrados desses resíduos é a habitual estatística de Pearson dos testes Qui-quadrado, *n* ∑ *i*=1 (*Oi*−*E<sup>i</sup>* ) 2 *Ei* . Essa relação dá origem ao seguinte conceito.

#### Estatística de Pearson generalizada, *X* 2

Dado um MLG com resíduos de Pearson *r P i* chama-se Estatística de Pearson generalizada à soma de quadrados desses resíduos:

$$
X^2 = \sum_{i=1}^n (r_i^P)^2.
$$

Por vezes, este valor é usado em alternativa ao desvio, como indicação da qualidade de ajustamento do modelo.

J. Cadima (Matemática/ISA) [Modelos Matemáticos e Aplicações](#page-0-0) 2023-24 140/162

### Estimação do parâmetro de dispersão φ

Em MLGs com parâmetro de dispersão  $\phi$  desconhecido, uma das formas usada para estimar φ baseia-se nos resíduos de Pearson.

#### Estimador de φ

Num MLG com *m* parâmetros na componente sistemática e admitindo parâmetro de dispersão φ comum a todas as observações *Y<sup>i</sup>* , um estimador de φ é dado por:

$$
\hat{\phi} = \frac{X^2}{n-m} = \frac{\sum_{i=1}^n (r_i^P)^2}{n-m}.
$$

#### Nota: No caso particular do Modelo Linear este estimador é o *QMRE*.

### Resíduos do Desvio

Um conceito alternativo de resíduo baseia-se nas parcelas da definição do Desvio dum MLG (por analogia com a Soma de Quadrados dos Resíduos no Modelo Linear).

#### Resíduos do Desvio

Seja *Y*1,*Y*2,...,*Y<sup>n</sup>* uma amostra aleatória da Componente Aleatória dum Modelo Linear Generalizado. Seja

$$
D=\sum_{i=1}^n d_i
$$

o seu Desvio. Designa-se resíduo do Desvio da observação *i* a:

 $r_i^D$  = *sinal*(*y*<sub>*i*</sub> −  $\hat{\mu}_i$ ) ·  $\sqrt{d_i}$ 

## Resíduos do desvio (cont.)

Concretizando:

Normal: Tem-se *d<sup>i</sup>* = (*y<sup>i</sup>* − <sup>µ</sup>ˆ*i*) 2 . O resíduo do Desvio vem:

$$
r_i^D = y_i - \hat{\mu}_i
$$

Os resíduos do Desvio são os resíduos usuais do Modelo Linear.

**Bernoulli: tem-se** 

$$
d_i = -2 \cdot [y_i \ln(\hat{p}_i) + (1 - y_i) \ln(1 - \hat{p}_i)] = \begin{cases} -2\ln(1 - \hat{p}_i) & \text{se} \quad y_i = 0 \\ -2\ln(\hat{p}_i) & \text{se} \quad y_i = 1 \end{cases}
$$

Os resíduos do Desvio para *Y* Bernoulli são:

$$
r_i^D = \text{sinal}(y_i - \hat{p}_i) \cdot \sqrt{d_i} = \begin{cases} -\sqrt{-2\ln(1-\hat{p}_i)} & \text{se} \quad y_i = 0\\ \sqrt{-2\ln(\hat{p}_i)} & \text{se} \quad y_i = 1 \end{cases}
$$

## Resíduos do Desvio (cont.)

**• Binomial/n: tem-se** 

$$
d_i = \begin{cases} -2n_i \left[ y_i \ln \left( \frac{y_i}{\hat{p}_i} \right) + (1 - y_i) \ln \left( \frac{1 - y_i}{1 - \hat{p}_i} \right) \right] & \text{se} \quad y_i \neq 0, 1 \\ -2n_i \left[ -y_i \ln(\hat{p}_i) - (1 - y_i) \ln(1 - \hat{p}_i) \right] & \text{se} \quad y_i \in \{0, 1\} \end{cases}.
$$

Os resíduos do Desvio para *Y* Binomial/n são:

$$
r_i^D = \begin{cases} \sqrt{-2n_i \left[ y_i \ln \left( \frac{y_i}{\hat{p}_i} \right) + (1 - y_i) \ln \left( \frac{1 - y_i}{1 - \hat{p}_i} \right) \right]} & \text{se} \quad y_i \neq 0, 1 \\ \sqrt{2n_i \left[ y_i \ln(\hat{p}_i) + (1 - y_i) \ln(1 - \hat{p}_i) \right]} & \text{se} \quad y_i \in \{0, 1\} \end{cases}.
$$

Poisson: Neste caso  $d_i = 2 \cdot \left[ y_i \ln \left( \frac{y_i}{\hat{\lambda}_i} \right) \right]$  $\left. \begin{array}{l} \displaystyle{\leftarrow}(\varkappa_i\! -\! \hat{\lambda}_i ) \end{array} \right]$ . Os resíduos do Desvio para *Y* Poisson são:

$$
r_i^D = \text{sinal}(y_i - \hat{\lambda}_i) \cdot \sqrt{2 \left[ y_i \ln \left( \frac{y_i}{\hat{\lambda}_i} \right) - (y_i - \hat{\lambda}_i) \right]}
$$
### Resíduos do Desvio (cont.)

**• Gama: neste caso** 

$$
d_i = 2 \cdot \left[ \frac{y_i - \hat{\mu}_i}{\hat{\mu}_i} - \ln \left( \frac{y_i}{\hat{\mu}_i} \right) \right]
$$

Os resíduos do Desvio para *Y* Gama são:

$$
r_i^D = \text{sinal}(y_i - \hat{\mu}_i) \cdot \sqrt{2 \cdot \left[ \frac{y_i - \hat{\mu}_i}{\hat{\mu}_i} - \ln \left( \frac{y_i}{\hat{\mu}_i} \right) \right]}
$$

Como em casos anteriores, a cada diferente função de ligação *g* corresponde uma diferente forma de obter as médias ajustadas  $\hat{\mu}$ , logo uma diferente expressão concreta para os resíduos do desvio.

# Os Resíduos no **P**

Tal como no modelo linear, o R disponibiliza funções para o cálculo dos resíduos e dos resíduos normalizados.

residuals calcula os resíduos (não estandardizados). Por omissão, trata-se dos resíduos do desvio.

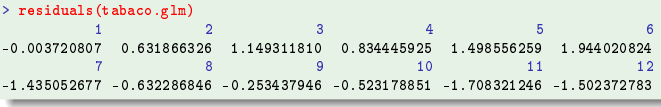

Podem obter-se os resíduos de Pearson explicitando a opção type="pearson".

```
\frac{1}{1} residuals (tabaco.glm, type="pearson") \frac{1}{3}6
-0.00371868 0.65977673 1.17907319 0.82587899 1.37017323
-0.00371868 0.65977673 1.17907319 0.82587899 1.37017323 1.40774747
  02793742 -0.60081763 -0.25159052 -0.52497400 -1.82437610 -1.71522073
-1.02793742 -0.60081763 -0.25159052 -0.52497400 -1.82437610 -1.71522073
```
### Os Resíduos na Validação de um MLG

Os resíduos podem ser utilizados para:

- estudar a validade da hipótese distribucional associada à sua componente aleatória;
- estudar a adequabilidade da componente sistemática como preditor linear;
- estudar a adequabilidade da função de ligação escolhida;
- como diagnósticos na procura de observações com particularidades especiais.

A utilização dos resíduos tem muitas especificidades, para cada MLG concreto, sendo difícil uma discussão conjunta.

Para uma discussão mais aprofundada, sugere-se a consulta de McCullagh & Nelder (1989) ou outra bibliografia.

#### MLGs no estudo de tabelas de contingência

MLGs admitem variáveis preditoras quantitativas, qualitativas, ou de ambos os tipos.

Modelos Log-lineares são particularmente importantes no estudo de tabelas de contingência.

Trata-se de um contexto onde a componente aleatória corresponde a contagens (variável discreta), que se pretendem relacionar com os níveis de um ou mais factores.

São frequentes os casos onde a variável resposta se pode considerar como tendo uma distribuição de Poisson (ou ainda binomial ou a sua generalização multinomial).

### (Não) Tabelas de contingência para 2 factores

Consideremos o caso frequente de tabelas de contingência com dois factores de classificação.

Exemplo: uma tabela de contagens de observações de espécies (primeiro factor) em vários locais (segundo factor).

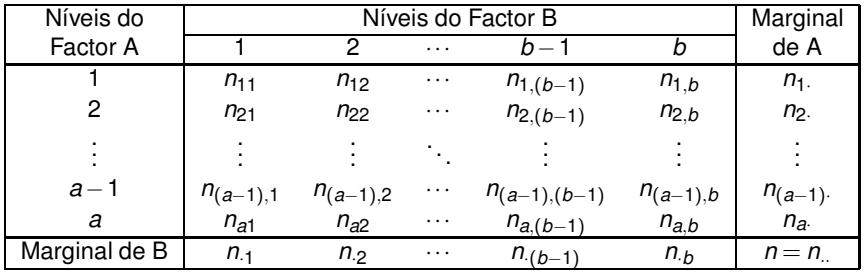

## (Não) Tabelas de contingência para 2 factores (cont.)

Quando não há restrições sobre o número total de observações, ou sobre qualquer das margens (como será o caso nas tabelas de locais  $\times$  espécies), as contagens podem ser consideradas como observações independentes de distribuições de Poisson.

Numa situação dessas, será de considerar um modelo com algumas semelhanças aos modelos ANOVA, mas em que a variável resposta  $Y_{ii} = n_{ii}$ , tenha distribuição Poisson.

Neste contexto, um modelo tipo ANOVA factorial em que, além de efeitos principais de cada factor, se prevejam efeitos de interacção entre os dois factores, é um modelo saturado, uma vez que:

- há apenas 1 observação em cada uma das *ab* células (a contagem *nij*);
- há *ab* parâmetros num modelo factorial com interacção.

## (Não) A hipótese de independência

Mais útil serão modelos associados a hipóteses mais restritivas sobre a natureza da relação entre os factores associados à tabela. Em particular a hipótese de independência entre os factores pode ser interessante.

Existindo independência entre os factores, os valores esperados de  $Y_{ii} = n_{ii}$ serão dados (para qualquer *i* e *j*) por:

$$
E[Y_{ij}] = \lambda_{ij} = n p_{ij} = n p_{i.} p_{.j}
$$

onde:

- *n* é o número total de observações;
- *pij* é a probabilidade duma observação recair na célula (i,j);
- *pi*. é a probabilidade marginal associada ao nível *i* do Factor A;
- *p*.*<sup>j</sup>* é a probabilidade marginal associada ao nível *j* do Factor B.

## (Não) A hipótese de independência (cont.)

Uma vez que a distribuição Poisson é adequada à variável resposta, surge de forma natural a ideia de usar a função de ligação canónica para essa distribuição, ou seja, de logaritmizar *E*[*Yij*]:

 $\ln (E[Y_{ij}])$  =  $\ln(n p_i p_j)$  =  $\ln(n) + \ln(p_i) + \ln(p_j)$ 

Trata-se duma relação do tipo ANOVA a dois factores, sem interacção:

 $\ln (E[Y_{ij}])$  =  $\mu + \alpha_i + \beta_j$ 

onde se pode considerar (embora mais tarde se modifique):

- $\mu = \ln(n)$  é uma constante comum a todas as observações;
- $\alpha_i = \ln(p_i)$  é um efeito associado ao nível *i* do factor A;
- $\theta$   $\beta$ <sub>*j*</sub> = ln( $p$ <sub>*j*</sub>) é um efeito associado ao nível *j* do factor B.

## (Não) A hipótese de independência (cont.)

Estamos perante um Modelo Log-linear com:

- componente aleatória Poisson;
- função de ligação logarítmica (ligação canónica da Poisson);
- componente sistemática dada por variáveis indicatrizes de níveis de cada factor.

Tal como nas ANOVAs clássicas, há que impor restrições aos parâmetros e considerar a célula associada ao primeiro nível de cada factor como uma célula de referência, sendo a situação nas restantes células comparada com essa célula de referência.

## (Não) As restrições aos parâmetros

Consideramos

$$
\lambda_{11} = E[Y_{11}] = n \cdot p_{1} \cdot p_{.1} \n\lambda_{ij} = E[Y_{ij}] = n \cdot p_{i} \cdot p_{.j} = \lambda_{11} \cdot \frac{p_{i}}{p_{1}} \cdot \frac{p_{.j}}{p_{.1}} , \forall i = 1 : a, j = 1 : b
$$

Logaritmizando, temos as relações:

$$
\ln(\lambda_{ij}) = \ln(E[Y_{ij}]) = \underbrace{\ln(\lambda_{11})}_{=\mu} + \underbrace{\ln\left(\frac{p_i}{p_1}\right)}_{=\alpha_i} + \underbrace{\ln\left(\frac{p_j}{p_1}\right)}_{=\beta_j}, \forall i, j
$$

Assim surgem de forma natural as restrições  $\alpha_1 = 0$  e  $\beta_1 = 0$ .

#### (Não) Um modelo log-linear a dois factores

O valor de *n*, o número total de observações, é conhecido.

Os estimadores de máxima verosimilhança dos parâmetros <sup>µ</sup>, <sup>α</sup>*<sup>i</sup>* e β*<sup>j</sup>* são dados pelas frequências relativas marginais:

$$
\hat{p}_{i.} = \frac{n_{i.}}{n} \qquad e \qquad \hat{p}_{.j} = \frac{n_{.j}}{n} \ ,
$$

pelo que

$$
\hat{\mu} = \ln (n \cdot \hat{p}_{i.} \cdot \hat{p}_{j}) = \ln (n \cdot \frac{n_{1.}}{n} \cdot \frac{n_{.1}}{n}) = \ln \left( \frac{n_{1.} \cdot n_{.1}}{n} \right)
$$
\n
$$
\hat{\alpha}_{i} = \ln \left( \frac{\hat{p}_{i.}}{\hat{p}_{1.}} \right) = \ln \left( \frac{n_{i.}}{n_{.1}} \right)
$$
\n
$$
\hat{\beta}_{j} = \ln \left( \frac{\hat{p}_{j}}{\hat{p}_{.1}} \right) = \ln \left( \frac{n_{.j}}{n_{.1}} \right)
$$

### (Não) O Desvio mede afastamento da independência

Já se viu que saturar este modelo log-linear a dois factores corresponde a prever efeitos de interacção. Nesse modelo, cada célula é livre de ter o seu valor, sem qualquer estrutura especial associada à tabela.

O Desvio do modelo sem interacção

$$
D^* = -2\left(\mathscr{L}_M(\vec{\hat{\beta}}_M) - \mathscr{L}_T(\vec{\hat{\beta}}_T)\right)
$$

corresponde ao valor da estatística de Wilks para uma comparação do submodelo (M) sem interacção (isto é, a hipótese de independência) face ao modelo saturado (T), com interacção (sem qualquer relação especial). Quanto menor *D*\*, mais os dados se comportam de acordo com a hipótese de independência. Pelo contrário, quanto maior *D* ∗ , menos plausível a hipótese de independência.

## (Não) Exemplo: modelo para tabela de contingência

#### Dados HairEyeColor (para ambos os sexos)

Na *data frame* cabelo.olho há *<sup>n</sup>* <sup>=</sup> 16 contagens numa tabela cruzando 4 côres de cabelo e 4 côres de olhos, num grupo de *N* = 592 estudantes.

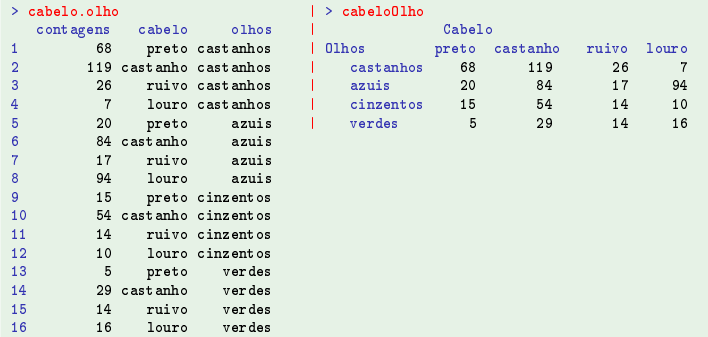

Nota: Estes dados encontram-se na *data frame* HairEyeColor da distribuição base do <sup>R</sup>, e resultam de somar os valores relativos a ambos os sexos.

J. Cadima (Matemática/ISA) [Modelos Matemáticos e Aplicações](#page-0-0) 2023-24 157/162

## (Não) Exemplo (cont.)

```
> cabelo.glm <- glm(contagens " cabelo + olhos, family=poisson, data=cabelo.olho)
> summary (cabelo.glm)
> summary(cabelo.glm)
\mathcal{C}_{\mathcal{C}}(f,\mu) and the contagens \mathcal{C}_{\mathcal{C}}(f,\mu) or points \mathcal{C}_{\mathcal{C}}(f,\mu)Coefficients:
              Estimate Std. Error z value Pr(>|z|)(Intercept)
             4.64312 0.08036 57.776 < 2e-16 ***
\text{cabelolouro} -0.81180 0.10663 -7.613 2.68e-14 ***
cabelopreto -0.97386 0.11294 -8.623 < 2e-16 ***
cabeloruivo -1.39331 0.13259 -10.508 < 2e-16 ***
olhoscastanhos 0.02299 0.09590 0.240 0.811
olhoscinzentos - 0.83804 0.12411 - 6.752 1.46e-11 ***
olhosverdes -1.21175 0.14239 -8.510 < 2e-16 ***
\left(\begin{array}{c}\n1\n\end{array}\right)(Dispersion parameter for poisson family taken to be 1)
   Null deviance: 453.31 on 15 degrees of freedom
Residual deviance: 146.44 on 9 degrees of freedom
AIC: 241.04
Number of Fisher Scoring iterations: 5
Nota: Neste contexto, o modelo ajustado corresponde à hipótese de independência.
O modelo Nulo corresponde a admitir que as contagens esperadas de todas as
células são iguais, sendo estimadas por \frac{N}{n} = \frac{592}{16} = 37.
```
## (Não) Exemplo (cont.)

O modelo log-linear de tipo ANOVA a 2 factores, mas com efeitos de interacção corresponde, como se viu, a um modelo saturado:

```
> cabelo.glmT <- glm(contagens ~ cabelo * olhos, family=poisson, data=cabelo.olho)<br>> summarv(cabelo.glmT)
[1, 1]Deviance Residuals:
Deviance Residuals:
[1] 0 0 0 0 0 0 0 0 0 0 0 0 0 0 0 0
Null deviance: 4.5331e+02 on 15 degrees of freedom
Residual deviance: 5.9952e-15 on 0 degrees of freedom
AIC: 112.6-
```
O teste de Wilks comparando o modelo saturado e o modelo de independência avalia (e rejeita) a hipótese de independência:

```
> anova (cabelo.glm. cabelo.glmT. test="Chisq")
Analysis of Deviance Table
Analysis of Deviance Table
Model 1: contagens ~ cabelo + olhos<br>Model 2: contagens ~ cabelo * olhos
      Resid. Df Resid. Dev Df Deviance Pr(>\text{Chi})\mathbf{1}a 146.44
2 \t 0 \t 0.009 146.44 < 2.2e-16 ***
2 0 0.00 9 146.44 < 2.2e-16 ***
```
## (Não) Exemplo (cont.)

Por definição, o desvio é a soma dos quadrados dos resíduos do desvio.

```
> sum(residuals(cabelo.glm)^2)
[1] 146.4436
```
A soma dos quadrados dos resíduos de Pearson tem um valor próximo.

```
> sum(residuals(cabelo.glm, type="pearson")^2)
```
Esta última soma de quadrados é também o valor da usual estatística do teste  $\chi^2$  de independência:

```
pearson's Chi-squared test<br>data: cabelo<sup>01</sup>bo
X-squared = 138.29, df = 9, p-value < 2.2e-16
\frac{1}{\sqrt{2}} , p-value \frac{1}{\sqrt{2}} , p-value \frac{1}{\sqrt{2}} , p-value \frac{1}{\sqrt{2}}
```
## (Não) Tabelas de contingência (cont.)

O exemplo de uma tabela de dupla entrada foi sobretudo ilustrativo. O interesse maior de modelos log-lineares corresponde ao estudo de tabelas definidas por três ou mais factores.

A diferentes conceitos de independência envolvendo três ou mais factores (independência, independência mútua, independência conjunta, independência condicional, etc.) correspondem diferentes modelos log-lineares.

A validade de um ou outro conceito de independência pode ser estudada através da qualidade do ajustamento do correspondente modelo.

## (Não) Tabela de independências

#### A tabela indica as designações mnemónicas para os vários tipos de modelos considerados até aqui.

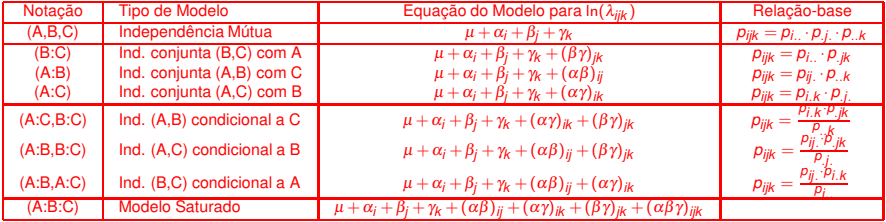